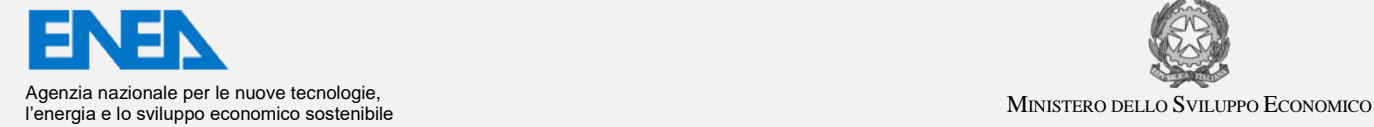

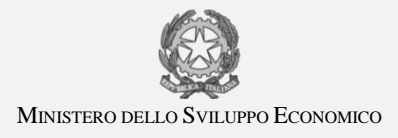

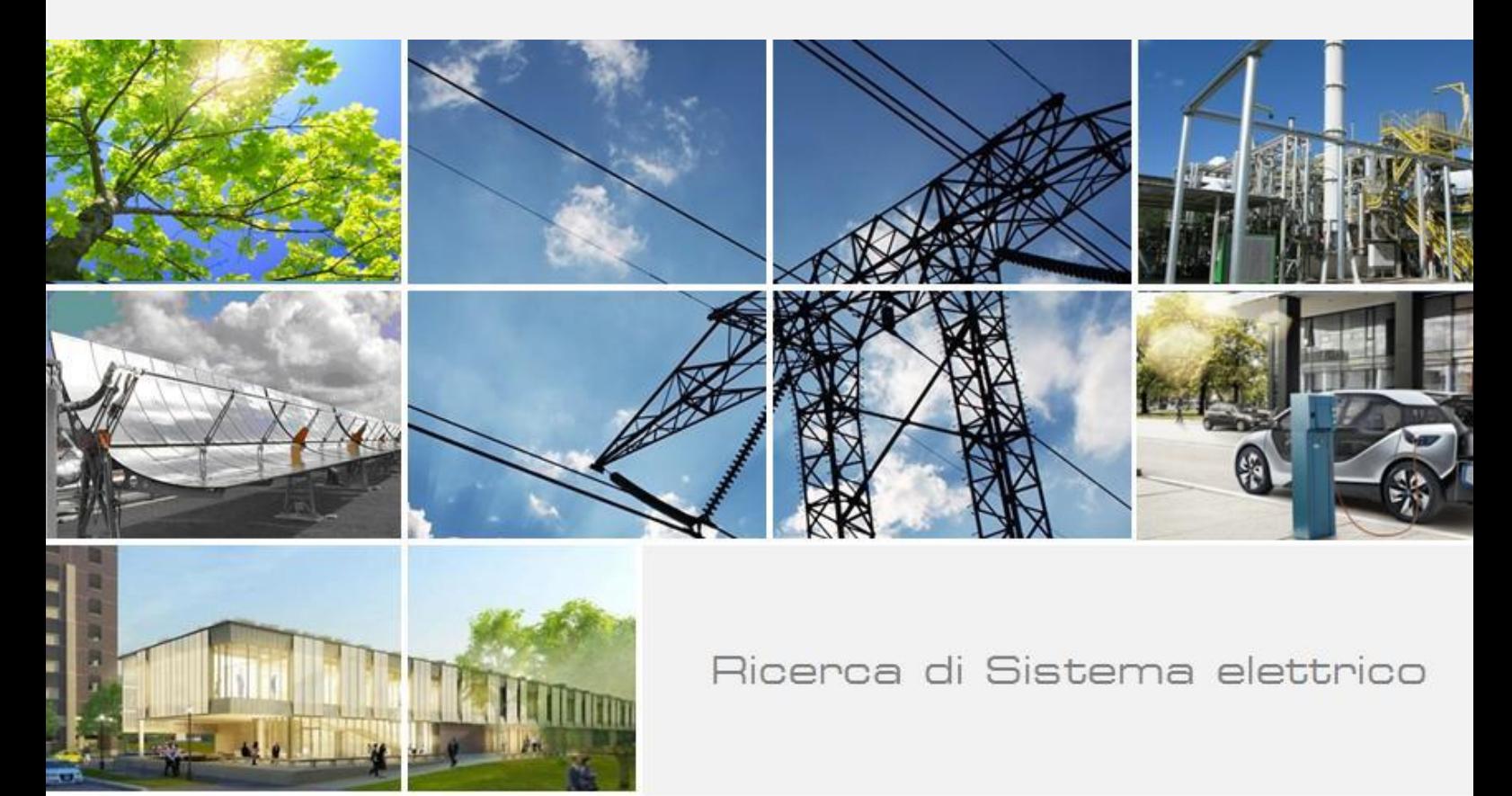

# Sviluppo di un modello numerico semplificato per la valutazione delle prestazioni termiche di LHTES

Daniele NICOLINI, Adio MILIOZZI

Report RdS/PTR2019/123

#### SVILUPPO DI UN MODELLO NUMERICO SEMPLIFICATO PER LA VALUTAZIONE DELLE PRESTAZIONI TERMICHE DI LHTES

Daniele NICOLINI, Adio MILIOZZI (ENEA)

Dicembre 2019

#### Report Ricerca di Sistema Elettrico

Accordo di Programma Ministero dello Sviluppo Economico - ENEA Piano Annuale di Realizzazione 2019-21 Obiettivo: 1 Progetto di ricerca: 1.2 Sistemi di accumulo, compresi elettrochimico, power to gas, e relative interfacce con le reti Pacco di lavoro: 2 Accumulo termico Linea di attività: LA2 Caratterizzazione termica di un prototipo di accumulo termico a cambiamento di fase di tipo modulare Responsabile del Progetto: Giulia Monteleone, ENEA Responsabile del Pacco di Lavoro: Raffaele Liberatore, ENEA

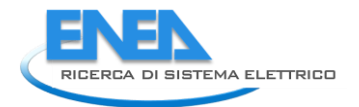

## Indice

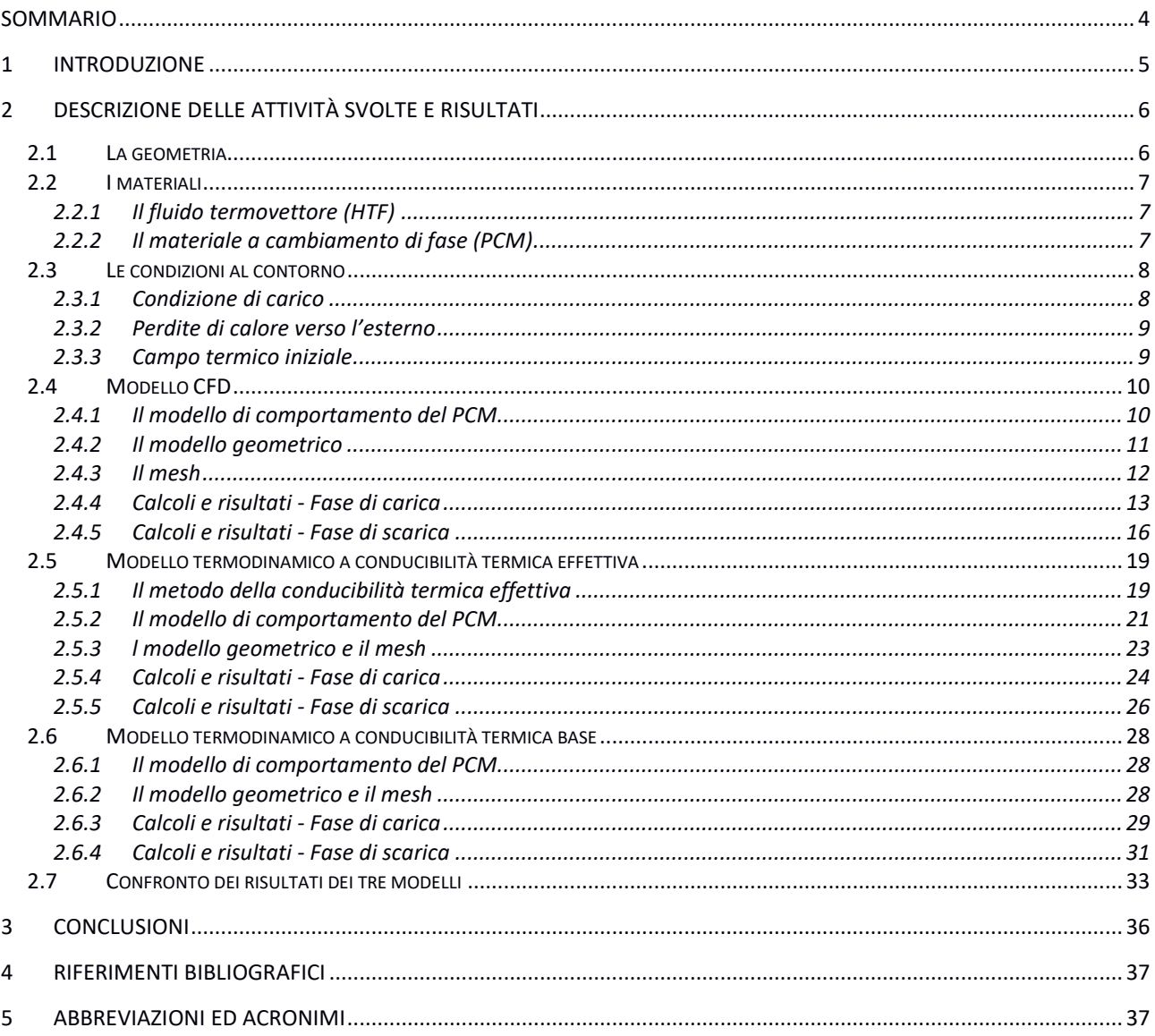

### <span id="page-3-0"></span>Sommario

La valutazione del comportamento di nuovi sistemi di accumulo termico, tra cui quelli a calore latente (LHTES), richiede, oltre a verifiche sperimentali, anche un approccio teorico basato su analisi numeriche. Tali analisi sono tipicamente condotte utilizzando codici di calcolo complessi, alcuni dei quali finalizzati alla simulazione del solo comportamento termodinamico, altri idonei anche alla descrizione del comportamento fluidodinamico (CFD).

I primi, basandosi su uno scambio termico puramente conduttivo, non tengono in conto il trasporto di calore connesso a un possibile trasporto di massa, ovvero al movimento del materiale a cambiamento di fase (PCM) in fase liquida; sottostimano quindi le prestazioni del LHTES.

Per contro, se i codici CFD sono molto più precisi, hanno il limite di richiedere elevate risorse computazionali, sia in termini di memoria che di tempo di calcolo.

Nel presente lavoro si è indagata la possibilità di utilizzare codici di calcolo del primo tipo, nei quali la simulazione è puramente termodinamica, tenendo però conto anche del contributo dello scambio termico convettivo all'interno del PCM, utilizzando un modello basato sul "metodo della conducibilità termica effettiva". Tale analisi è stata eseguita confrontando la previsione del comportamento termico di una sezione verticale di un sistema di accumulo termico a calore latente di tipo shell-and-tube ottenuta con una simulazione CFD, con la previsione ottenuta da una simulazione di tipo puramente termodinamico utilizzando il metodo suddetto.

Per completezza, i risultati così ottenuti sono stati confrontati con quelli di un'ulteriore simulazione puramente termodinamica, eseguita considerando per il PCM la sua conducibilità termica non modificata.

Le simulazioni sono state eseguite utilizzando il codice di calcolo COMSOL Multiphysics Ver. 5.2.

I risultati ottenuti dalle tre simulazioni hanno mostrato che il calcolo termodinamico con l'utilizzo del modello a conducibilità termica effettiva permette di ottenere una migliore valutazione del comportamento termico del sistema rispetto al modello di tipo termodinamico non modificato, prendendo come riferimento quanto ottenuto dal calcolo CFD.

Il modello termodinamico a conducibilità termica effettiva, implementato nel presente lavoro, sarà applicato per il dimensionamento di un nuovo prototipo di accumulo termico ottimizzato.

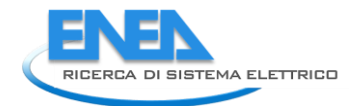

## <span id="page-4-0"></span>1 Introduzione

L'utilizzo di sistemi di accumulo di energia termica, finalizzati al recupero del calore di scarto in impianti industriali o alla gestione dei flussi energetici prodotti dalle tecnologie rinnovabili alimentati da sorgenti aleatorie (sole), riveste un ruolo fondamentale nell'ambito delle strategie di riduzione delle emissioni di CO2. A questi sistemi è richiesto di accumulare il calore in modo efficiente e di occupare il minore spazio possibile (alta densità di energia accumulata), al fine di una efficace integrazione con processi di diversa tipologia e scala.

ENEA da diversi anni è operativa in questo ambito tematico, attraverso lo sviluppo di nuovi concetti di TES (Thermal Energy Storage), efficienti, a basso costo e compatti, tra cui quelli a calore latente (LHTES). Tali sistemi, che utilizzano materiali a cambiamento di fase (PCM), sono attualmente oggetto di studio e ricerca a livello internazionale per l'intrinseca compattezza e l'alta capacità di accumulo.

Un dispositivo di accumulo a calore latente lavora in un intervallo termico operativo che si trova a cavallo della temperatura di transizione di fase (in genere solido – liquido) del materiale: la maggior parte del calore immagazzinato è rappresentato dal calore latente assorbito nel cambiamento di fase, che viene restituito nello step di scarica in corrispondenza del passaggio di fase inverso.

La valutazione del comportamento termico dei LHTES è tipicamente condotta, oltre che per via sperimentale [\[11\]](#page-36-2), anche attraverso analisi numeriche, svolte principalmente con l'impiego di codici di calcolo complessi. In diversi lavori di letteratura vengono spesso utilizzati modelli idonei alla descrizione del solo comportamento termodinamico; per altre analisi, più articolate, vengono invece sviluppati modelli per la simulazione del comportamento termo-fluido-dinamico (CFD) del sistema.

La prima tipologia di modelli rappresenta e descrive lo scambio termico puramente conduttivo e non tiene in conto il trasporto di calore connesso a un possibile trasporto di massa, ovvero al movimento del materiale a cambiamento di fase (PCM) che si trova in fase liquida, sottostimando le prestazioni del sistema di accumulo. Per contro, i modelli CFD, in grado di simulare anche il comportamento convettivo e pertanto molto più precisi, hanno il limite di richiedere molte risorse computazionali, sia in termini di potenza che di tempo di calcolo.

Attualmente, per effettuare un pre-dimensionamento veloce di un sistema di accumulo a calore latente si utilizzano modelli di tipo termodinamico conduttivo, trascurando la presenza dei moti convettivi; si ottiene quindi una sovrastima sia dei tempi di carica del sistema che di scarica. Questo porta, come conseguenza, a un dimensionamento non ottimizzato del sistema di accumulo.

In questo lavoro si investiga la possibilità di utilizzare dei modelli di tipo termodinamico conduttivo, a cui viene associato il contributo dello scambio termico convettivo all'interno del PCM senza simulare il comportamento fluido-dinamico, ma adottando un modello basato sul "*metodo della conducibilità termica effettiva*" [[2](#page-36-3)[-4\]](#page-36-4).

Si realizza quindi un modello di tipo CFD, in grado di simulare la presenza dei moti convettivi; si realizzano inoltre due modelli di tipo termodinamico puramente conduttivo, uno a conducibilità termica effettiva ed uno mantenendo la conducibilità termica base del PCM. I risultati ottenuti dalle simulazioni, sono quindi confrontati.

Per tutte le simulazioni si utilizza il codice di calcolo COMSOL Mutiphysics, Versione 5.2. Le valutazioni numeriche sono effettuate su una identica sezione di accumulo termico a calore latente di geometria cilindrica del tipo shell-and-tube.

## <span id="page-5-0"></span>2 Descrizione delle attività svolte e risultati

#### <span id="page-5-1"></span>*2.1 La geometria*

Il sistema in esame, mostrato in **[Figura 1](#page-5-2)**, è costituito da quattro elementi base:

- Il **fluido termovettore** (HTF) che scorre all'interno del tubo di scambio cedendo o ricevendo calore dal sistema di accumulo;
- Il **tubo di scambio termico**, in acciaio, che trasferisce il calore dal fluido termovettore al PCM e viceversa;
- Il **materiale a cambiamento di fase** (**PCM)**, che riempie lo spazio compreso tra la superficie esterna del tubo di scambio e la parete interna di un contenitore;
- Il **contenitore**, che nel caso in oggetto ha una forma cilindrica ma la cui presenza verrà qui trascurata.

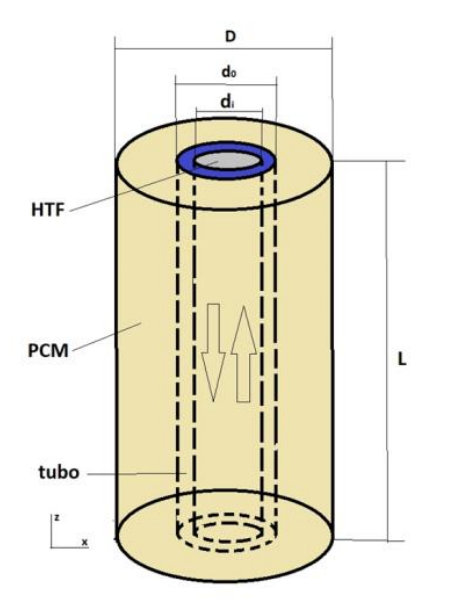

**Figura 1- Singola unità cilindrica verticale di un sistema LHTES del tipo tube-and-shell**

<span id="page-5-3"></span><span id="page-5-2"></span>In **[Tabella 1](#page-5-3)** sono riportati i principali parametri geometrici utilizzati per la realizzazione del modello [\[4\]](#page-36-4).

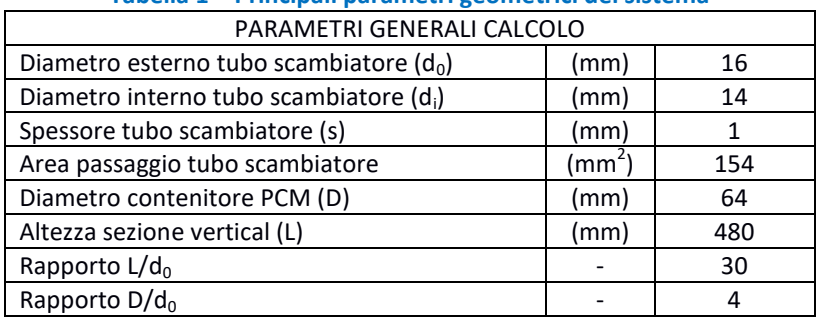

**Tabella 1 – Principali parametri geometrici del sistema**

Nei modelli viene trascurata la presenza del tubo in acciaio e del contenitore. Questo perché sia il tubo, sia il contenitore esterno, anche questo in acciaio, hanno una elevata conducibilità termica e, a causa dei piccoli spessori, una bassa capacità di accumulo.

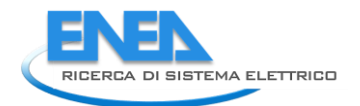

#### <span id="page-6-0"></span>*2.2 I materiali*

Nei modelli, in assenza del tubo in acciaio e del contenitore, i materiali rappresentati sono i seguenti:

- Il fluido termovettore (HTF);
- Il materiale a cambiamento di fase (PCM).

Qui di seguito vengono riportate le principali caratteristiche fisiche dei materiali e successivamente vengono descritti i modelli di comportamento implementati nei calcoli.

#### <span id="page-6-1"></span>2.2.1 Il fluido termovettore (HTF)

<span id="page-6-3"></span>Il fluido termovettore è un olio diatermico, Paratherm-NF, le cui caratteristiche sono state considerate costanti per l'intervallo di temperatura operativo in esame (200-260 °C), e pari ai valori corrispondenti alla temperatura media (T<sub>media</sub> = 230 °C). In [Tabella 2](#page-6-3) sono riportate le caratteristiche fisiche considerate [\[1\]](#page-36-5):

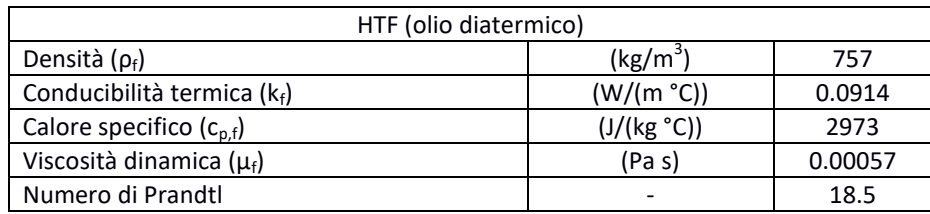

#### **Tabella 2 – Caratteristiche del fluido termovettore**

#### <span id="page-6-2"></span>2.2.2 Il materiale a cambiamento di fase (PCM)

Il materiale a cambiamento di fase considerato è una miscela (60-40%wt) di nitrati di sodio e potassio (sali solari), le cui caratteristiche sono riportate nella **[Tabella 3](#page-6-4)**.

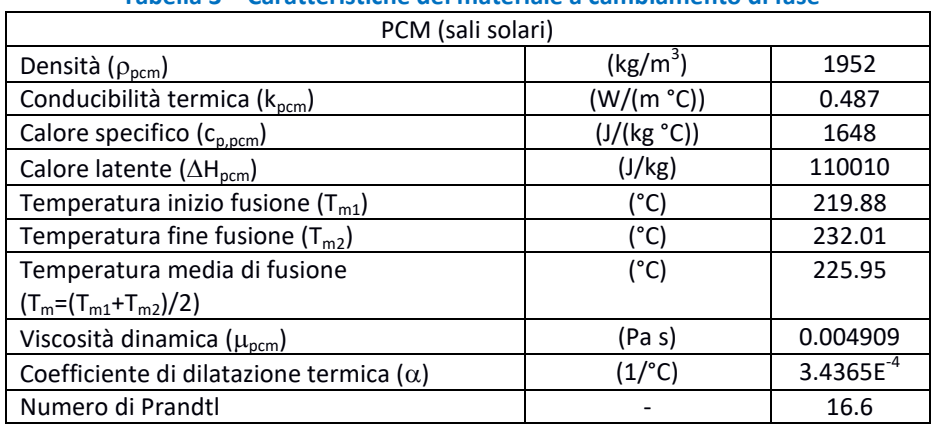

#### <span id="page-6-4"></span>**Tabella 3 – Caratteristiche del materiale a cambiamento di fase**

#### <span id="page-7-0"></span>*2.3 Le condizioni al contorno*

#### <span id="page-7-1"></span>2.3.1 Condizione di carico

Il fluido termovettore è rappresentato, solo in termini funzionali, come un fluido che lambisce la parete interna del tubo e la cui temperatura ha una determinata evoluzione temporale.

<span id="page-7-2"></span>Il suo flusso idraulico è caratterizzato dalla velocità all'interno del tubo di scambio, ovvero dalla portata. Nella **[Tabella 4](#page-7-2)** sono riportati i dati caratteristici del flusso.

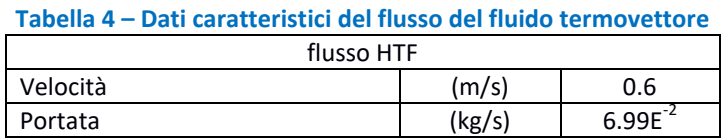

In tali condizioni, il numero di Reynolds, nell'intervallo termico operativo considerato, è pari a 11156: il flusso è quindi turbolento. Poiché l'olio ha un numero di Prandtl pari a 18.5, applicando la correlazione di Gnielinski, riportata nel paragrafo [2.5.1,](#page-18-1) si ottiene un valore del numero di Nusselt pari a 126 e quindi un coefficiente convettivo di scambio termico pari a:

$$
h_{HTF}
$$
 = 718.8 W/(m<sup>2</sup> °C).

Si ipotizza che questo coefficiente resti costante per tutto l'intervallo di temperatura operativa. Il carico termico è associato alla variazione nel tempo della temperatura del fluido termovettore.

Per ogni modello si considerano due simulazioni: la prima di carica, nella quale il sistema accumula il calore ricevuto dal fluido termovettore, e la seconda di scarica, nella quale il sistema cede il calore al fluido termovettore.

<span id="page-7-3"></span>Nella fase di carica la temperatura del fluido termovettore parte dalla temperatura operativa minima, T=200°C, per arrivare dopo 15 minuti alla temperatura operativa massima, T=260°C. Questa temperatura viene quindi mantenuta per 5 ore. L'andamento descritto è riportato in **[Tabella 5](#page-7-3)** e mostrato in **[Figura 2](#page-7-4)**.

| Andamento temperatura HTF |           |                  |
|---------------------------|-----------|------------------|
| fase di carica            |           |                  |
| Tempo (h)                 | Tempo (s) | Temperatura (°C) |
| 0.00                      |           | 200              |
| 0.25                      | 900       | 260              |
| 5.25                      | 18900     | วศเ              |

**Tabella 5 – Andamento della temperatura del fluido termovettore nella fase di carica**

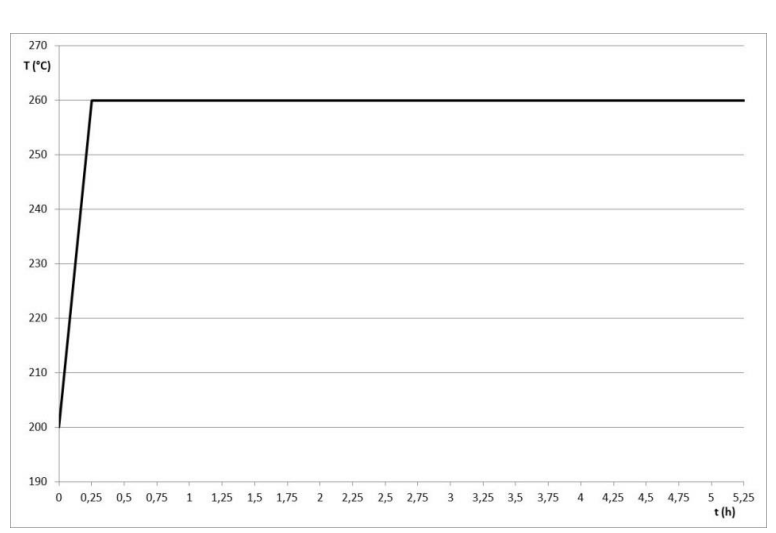

<span id="page-7-4"></span>**Figura 2- Andamento della temperatura del fluido termovettore nella fase di carica**

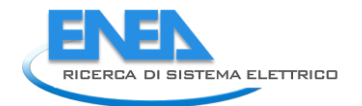

Nelle simulazioni di carica del sistema la forzante è quindi rappresentata dalla condizione di flusso termico a coefficiente di trasporto convettivo costante (718.8 W/(m<sup>2</sup> °C)) e temperatura del fluido termovettore con andamento riportato in **[Tabella 5](#page-7-3)**, applicata alla parete del PCM a contatto con il tubo in acciaio.

<span id="page-8-2"></span>Nella fase di scarica la temperatura del fluido termovettore parte dalla temperatura operativa massima, T=260°C, per arrivare dopo 15 minuti alla temperatura operativa minima, T=200°C. Questa temperatura viene quindi mantenuta per 5 ore. L'andamento descritto è riportato in **[Tabella 6](#page-8-2)** e mostrato in **[Figura 3](#page-8-3)**.

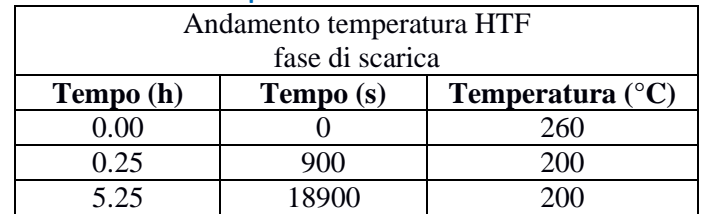

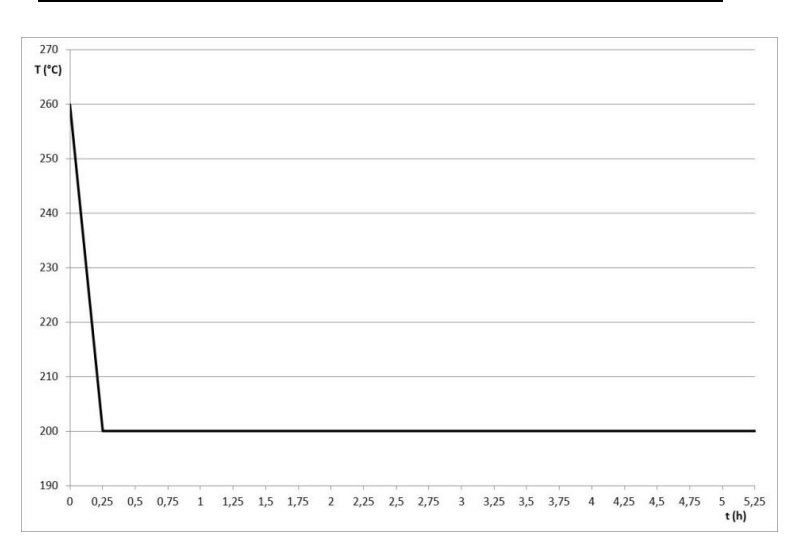

**Tabella 6 – Andamento della temperatura del fluido termovettore nella fase di scarica**

**Figura 3- Andamento della temperatura del fluido termovettore nella fase di scarica**

<span id="page-8-3"></span>Nelle simulazioni di scarica del sistema la forzante è quindi rappresentata dalla condizione di flusso termico a coefficiente di trasporto convettivo costante (718.8 W/(m<sup>2</sup> °C)) e temperatura del fluido termovettore con andamento riportato in **[Tabella 6](#page-8-2)**, applicata alla parete del PCM a contatto con il tubo in acciaio.

#### <span id="page-8-0"></span>2.3.2 Perdite di calore verso l'esterno

In tutti i modelli le pareti esterne del sistema sono considerate adiabatiche, quindi le perdite di calore verso l'esterno sono nulle.

#### <span id="page-8-1"></span>2.3.3 Campo termico iniziale

Nelle simulazioni di carica del sistema, la temperatura iniziale del modello è posta costante e pari alla temperatura minima operativa, T=200°C.

Nelle simulazioni di scarica del sistema, la temperatura iniziale del modello è posta costante e pari alla temperatura massima operativa, T=260°C.

#### <span id="page-9-0"></span>*2.4 Modello CFD*

Le simulazioni CFD (in breve: Mod. CFD) sia della fase di carica, sia della fase di scarica sono state eseguite utilizzando il programma COMSOL Multiphysics®, versione 5.2, installato su un computer HP-Z420, Processore Intel Xeon E5-1650 0 3.20GHz, con 16 GB di RAM.

#### <span id="page-9-1"></span>2.4.1 Il modello di comportamento del PCM

Il modello CFD permette di simulare il comportamento termo-fluidodinamico del sistema e quindi di valutare anche gli effetti dei moti convettivi che si instaurano nel materiale di accumulo a cambiamento di fase nel momento in cui si trova in fase liquida.

Il fluido è stato modellizzato come un fluido a densità costante e le forze di galleggiamento sono state simulate attraverso l'inserimento di una forza di volume definita nel seguente modo:

> $F_{hr} = 0$  Componente radiale;  $F_{b,z} = \rho_{pcm} g \alpha (T - T_0)$  Componente lungo l'asse verticale.

Dove  $\rho_{\text{perm}}$  è la densità, g è l'accelerazione di gravità e  $\alpha$  è il coefficiente di dilatazione termica alla temperatura di riferimento  $T_0$ .

La condizione di cambiamento di fase è stata simulata attraverso l'inserimento del parametro  $\beta$  che rappresenta la frazione di liquido, definito nel seguente modo:

$$
\beta = 0 \t\t T \le T_{m1} \n\beta = (T - T_{m1})/(T_{m2} - T_{m1}) \t\t T_{m1} < T < T_{m2} \n\beta = 1 \t\t T \ge T_{m2}
$$

Dove T<sub>m1</sub> è la temperatura di inizio fusione e T<sub>m2</sub> è la temperatura di fine fusione, temperatura alla quale il materiale ha completato la liquefazione.

La condizione fluidodinamica di cambiamento di fase viene quindi simulata attraverso una ulteriore forza di volume che corrispondente all'inserimento nell'equazione di conservazione della quantità di moto del termine dissipativo:

$$
F = \frac{(1 - \beta)^2}{(\beta^3 + \varepsilon)} A_{mush} \vec{u}
$$

Dove ε è un numero molto piccolo (0.001), introdotto nell'equazione per evitare la divisione per zero quando  $\beta$  = 0, A<sub>mush</sub> è la cosidetta "mushy zone constant", posta pari a 100000 kg/(m<sup>3</sup> s), e  $\vec{u}$  è la velocità del fluido.

La condizione termodinamica legata all'assorbimento e al rilascio del calore latente di fusione è stata simulata attraverso l'inserimento di una capacità termica modificata,  $C_p(T)$ , definita nel seguente modo [\[5\]](#page-36-6):

$$
C_p(T) = c_{p,s}(T) + \beta(T) \cdot \left( c_{p,l}(T) - c_{p,s}(T) \right) + \Delta H_{pcm} \cdot D(T)
$$

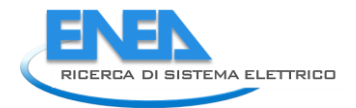

Dove c<sub>p,s</sub>(T) è la capacità termica del PCM in fase solida, c<sub>p,l</sub>(T) è la capacita termica del PCM in fase liquida e  $\Delta H_{\text{perm}}$  è il calore latente di fusione del PCM. In questo studio la capacità termica del PCM è considerata costante e uguale al valore corrispondente a quello in fase liquida ( $c_{p,s}(T) = c_{p,l}(T) = c_{p,pcm}$ ). L'espressione precedente, può quindi essere riscritta nel seguente modo:

$$
C_p(T) = c_{p,pcm} + \Delta H_{pcm} \cdot D(T)
$$

 $D(T)$  è una funzione di tipo Gaussiano centrata sulla temperatura media di fusione T<sub>m</sub>, e avente valore nullo ad eccezione dell'intervallo di temperatura compreso tra  $T_{m1}$  e  $T_{m2}$ . Questa funzione è definita nel seguente modo:

$$
D(T) = \frac{e^{-\frac{(T-T_m)^2}{((T_{m2}-T_{m1})/4)^2}}}{\sqrt{\pi((T_{m2}-T_{m1})/4)^2}}
$$

Il flusso del PCM, viste le basse velocità in gioco, può essere simulato come un flusso laminare.

#### <span id="page-10-0"></span>2.4.2 Il modello geometrico

Il sistema (**[Figura 1](#page-5-2)**) presenta una chiara simmetria assiale, quindi per le simulazioni CFD è stato realizzato un modello 2D assial-simmetrico. Nella **[Figura 4](#page-10-1)** è mostrata la geometria del modello CFD.

Come si può notare dalla figura, in questo modello CFD è simulato il solo materiale a cambiamento di fase. Questo perché, nel presente lavoro, l'attenzione è focalizzata sul comportamento del PCM considerando differenti modelli descrittivi dello stesso, a parità di condizioni al contorno.

Nella **[Figura 5](#page-10-2)** sono mostrate le condizioni al contorno applicate al modello, come definite nel Paragraf[o 2.3.](#page-7-0)

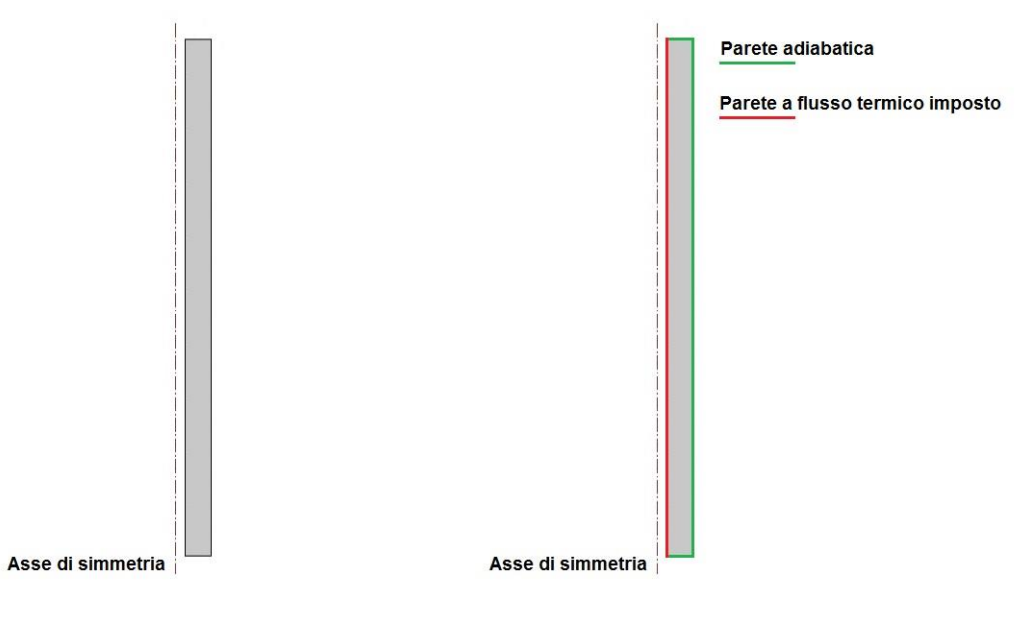

<span id="page-10-2"></span>

<span id="page-10-1"></span>**Figura 4- Mod. CFD - Geometria Figura 5- Mod. CFD - Condizioni al contorno**

#### <span id="page-11-0"></span>2.4.3 Il mesh

Nelle simulazioni CFD la qualità dei risultati dipende fortemente dalla corretta scelta del mesh; per tale motivo è stato eseguito uno studio di sensibilità del modello al variare del mesh. All'aumentare dell'infittimento del mesh, e quindi all'aumentare del numero di gradi di liberta (DoF - Degrees of Freedom), la soluzione sarà sempre più precisa; per contro all'aumentare dei gradi di libertà, aumentano anche le risorse computazionali necessarie per la simulazione (potenza e tempo di calcolo).

Sono stati realizzati cinque differenti mesh, con numero di gradi di libertà via via crescenti, e sono stati utilizzati per la simulazione della fase di carica. I risultati ottenuti dalle cinque simulazioni sono quindi stati confrontati tra loro. Tra le variabili di interesse è stato considerato il tempo necessario al raggiungimento del 95% dell'energia termica totale accumulata dal sistema ( $t_{E95\%}$ ).

In [Figura 6](#page-11-1) è mostrata l'evoluzione del tempo di carica, t<sub>E95%</sub>, in funzione del numero di gradi di liberta, DoF. Dall'analisi dei risultati si vede che il quarto mesh (quarto punto da sinistra nella figura) può essere considerato accettabile (al mesh successivo corrisponde una variazione di t<sub>E95%</sub> del 1.5%).

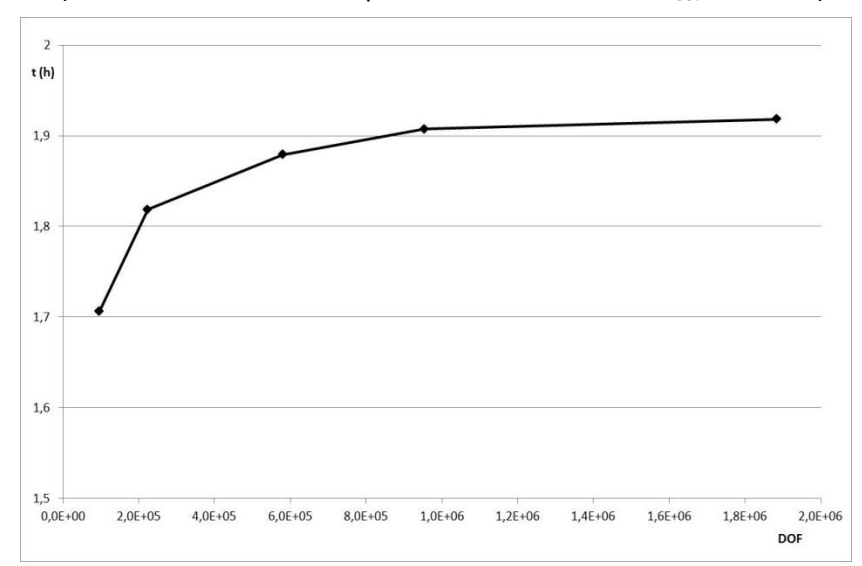

**Figura 6- Andamento del tempo di carica tE95% in funzione del numero di gradi di libertà (DoF)**

<span id="page-11-1"></span>In **[Figura 7](#page-11-2)** è mostrato l'ingrandimento di un particolare caratteristico del mesh scelto; questo mesh è costituito da 461672 elementi e presenta un numero di gradi di libertà pari a 954654.

<span id="page-11-2"></span>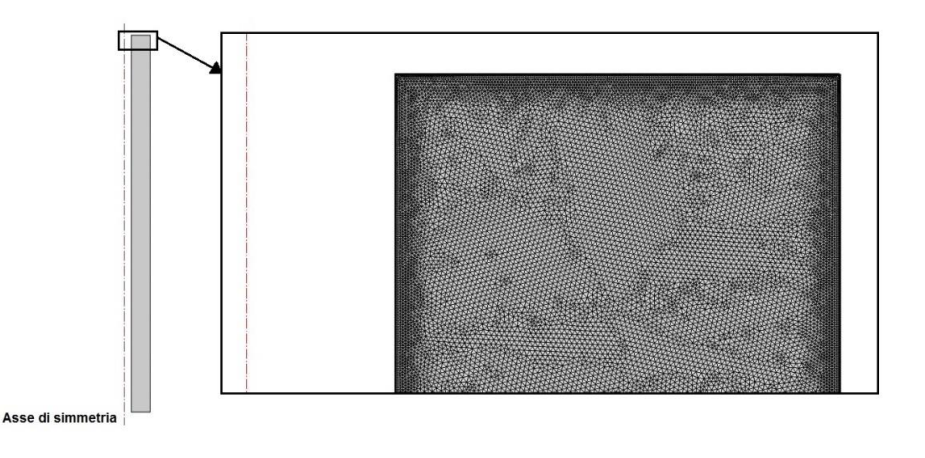

**Figura 7- Mod. CFD - Particolare del mesh**

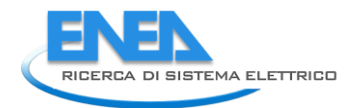

#### <span id="page-12-0"></span>2.4.4 Calcoli e risultati - Fase di carica

Il transitorio della simulazione della fase di carica è stato completato in circa 7.5 ore di calcolo, con l'utilizzo di circa 5.9 GB di memoria fisica.

Nella **[Figura 8](#page-12-1)** è mostrata l'evoluzione temporale della frazione percentuale di massa fusa di PCM, durante l'intera fase di carica della durata di 5.25 ore. Nella **[Figura 9](#page-12-2)** è invece riportata l'evoluzione temporale dell'energia termica totale accumulata dal PCM normalizzata rispetto all'energia termica totale massima accumulabile dal sistema.

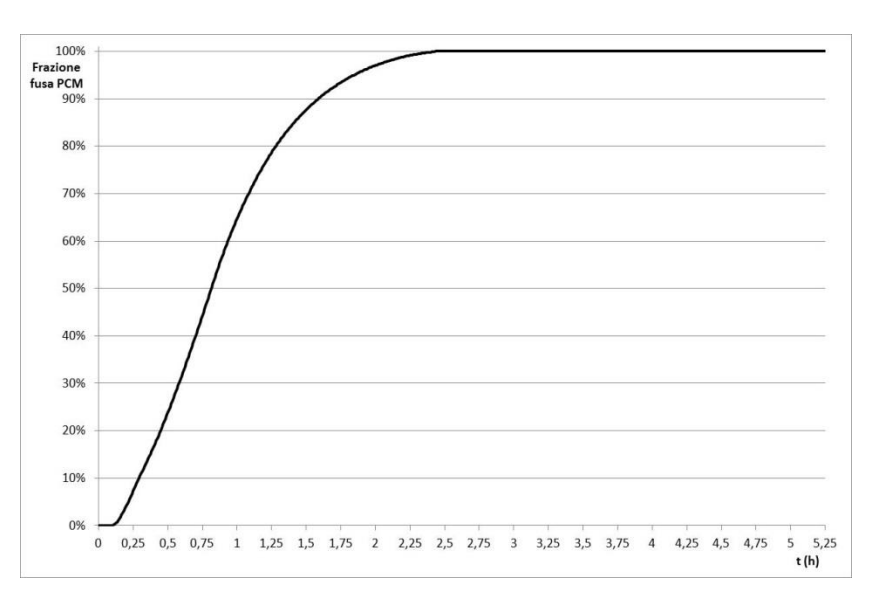

<span id="page-12-1"></span>**Figura 8- Mod. CFD, fase di carica - Evoluzione temporale della frazione percentuale della massa fusa di PCM**

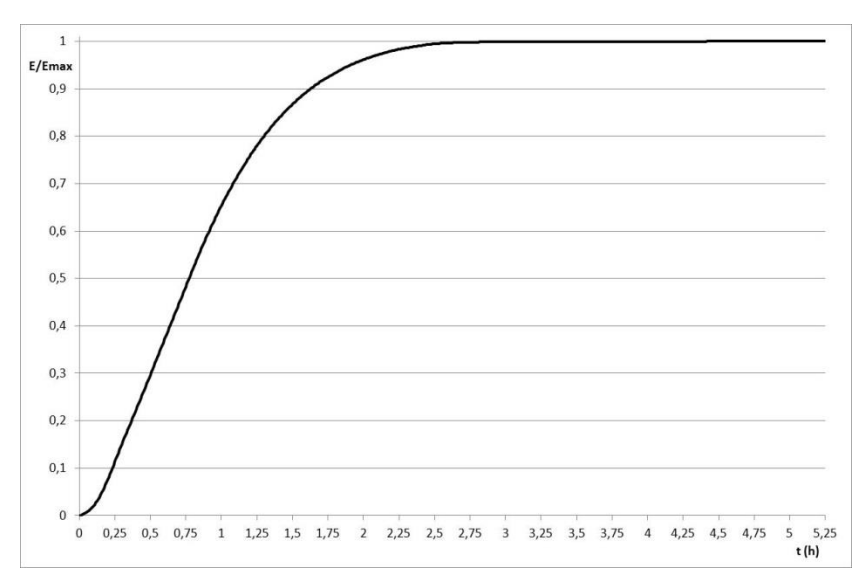

<span id="page-12-2"></span>**Figura 9- Mod. CFD, fase di carica - Evoluzione temporale dell'energia termica totale accumulata dal PCM normalizzata**

Nella **[Figura 10](#page-13-0)** è mostrata la distribuzione di temperatura all'interno del PCM in alcuni istanti della fase di carica del sistema. Nella **[Figura 11](#page-13-1)** è mostrata, per gli stessi istanti temporali, la distribuzione della massa fusa nel PCM.

<span id="page-13-0"></span>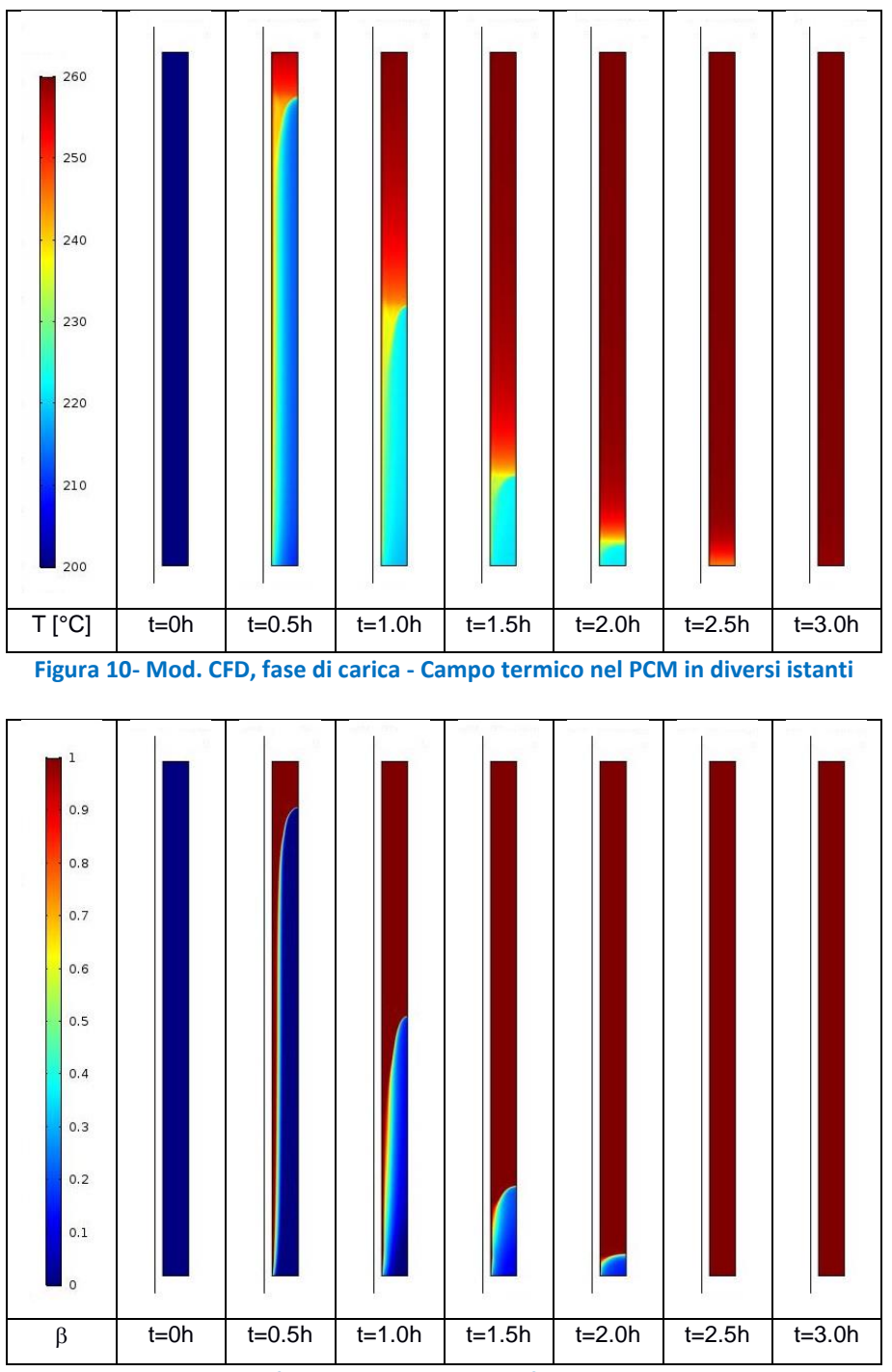

<span id="page-13-1"></span>**Figura 11- Mod. CFD, fase di carica - Frazione fusa del PCM in diversi istanti**

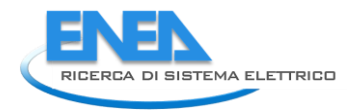

Nella **[Figura 12](#page-14-0)** sono mostrati gli andamenti delle velocità del PCM fuso all'istante t=1800 s della fase di carica, nel modello completo e in un particolare della sua parte superiore.

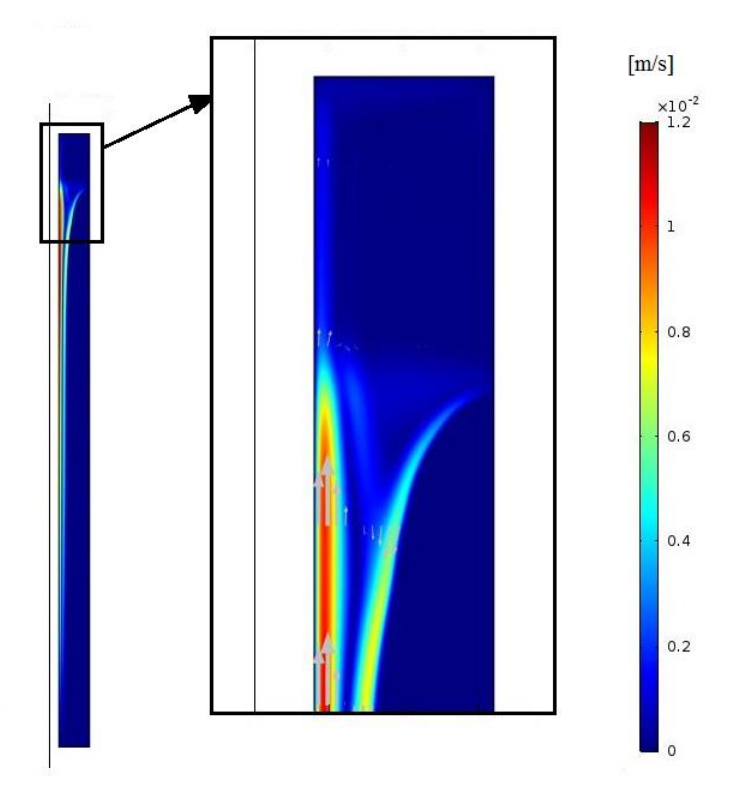

<span id="page-14-0"></span>**Figura 12- Mod. CFD, fase di carica - Andamento delle velocità del PCM fuso all'istante t=1800 s**

#### <span id="page-15-0"></span>2.4.5 Calcoli e risultati - Fase di scarica

Il transitorio della simulazione della fase di scarica è stato completato in circa 4 ore di calcolo, con l'utilizzo di circa 6 GB di memoria fisica.

Nella **[Figura 13](#page-15-1)** è mostrata l'evoluzione temporale della frazione percentuale di massa fusa di PCM durante l'intera fase di scarica della durata di 5.25 ore. Nella **[Figura 14](#page-15-2)** è invece riportata l'evoluzione temporale dell'energia termica totale accumulata dal PCM, normalizzata rispetto all'energia termica totale massima accumulabile dal sistema.

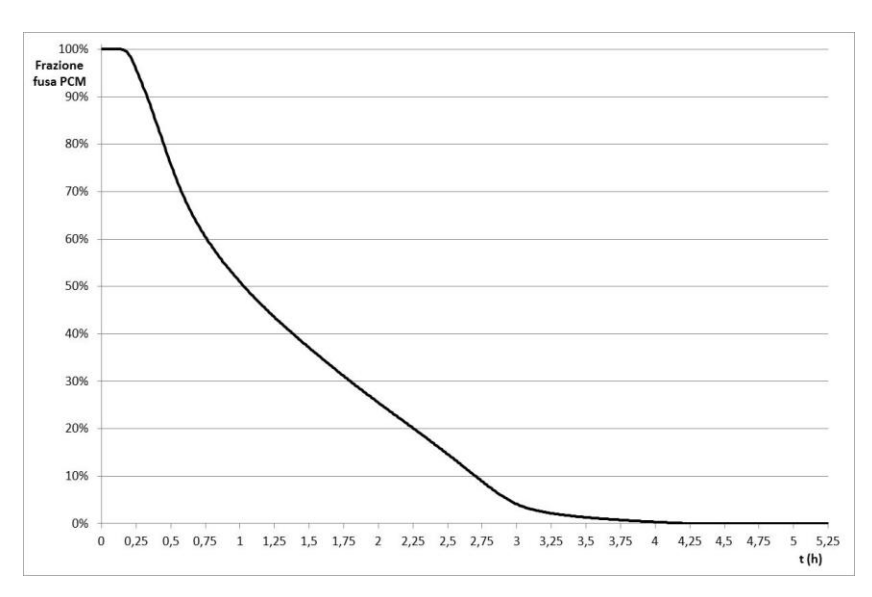

<span id="page-15-1"></span>**Figura 13- Mod. CFD, fase di scarica - Evoluzione temporale della frazione percentuale della massa fusa di PCM**

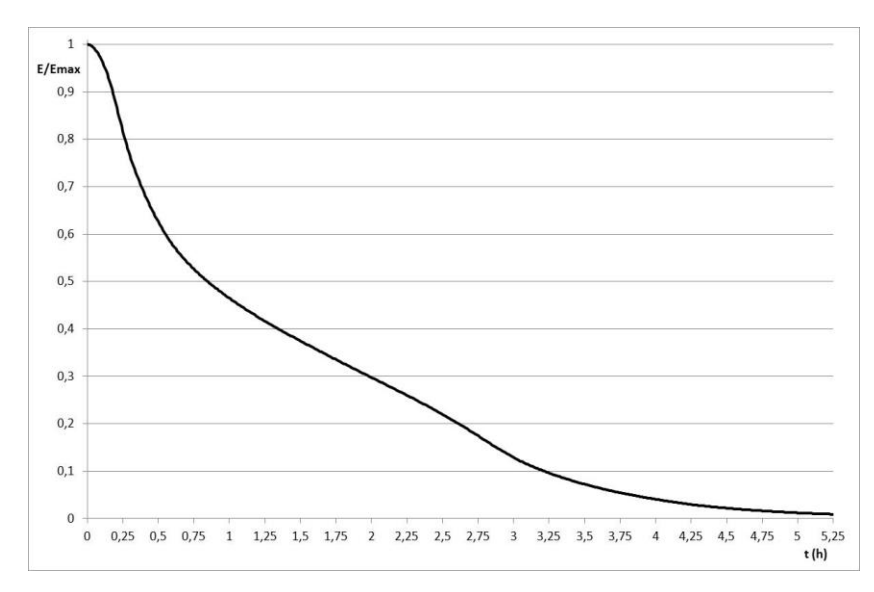

<span id="page-15-2"></span>**Figura 14- Mod. CFD, fase di scarica - Evoluzione temporale dell'energia termica totale accumulata dal PCM normalizzata**

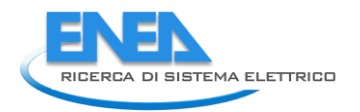

Nella **[Figura 15](#page-16-0)** è mostrata la distribuzione delle temperature all'interno del PCM in alcuni istanti della fase di scarica del sistema. Nella **[Figura 16](#page-16-1)** è mostrata, per gli stessi istanti temporali, la distribuzione della massa fusa nel PCM.

<span id="page-16-0"></span>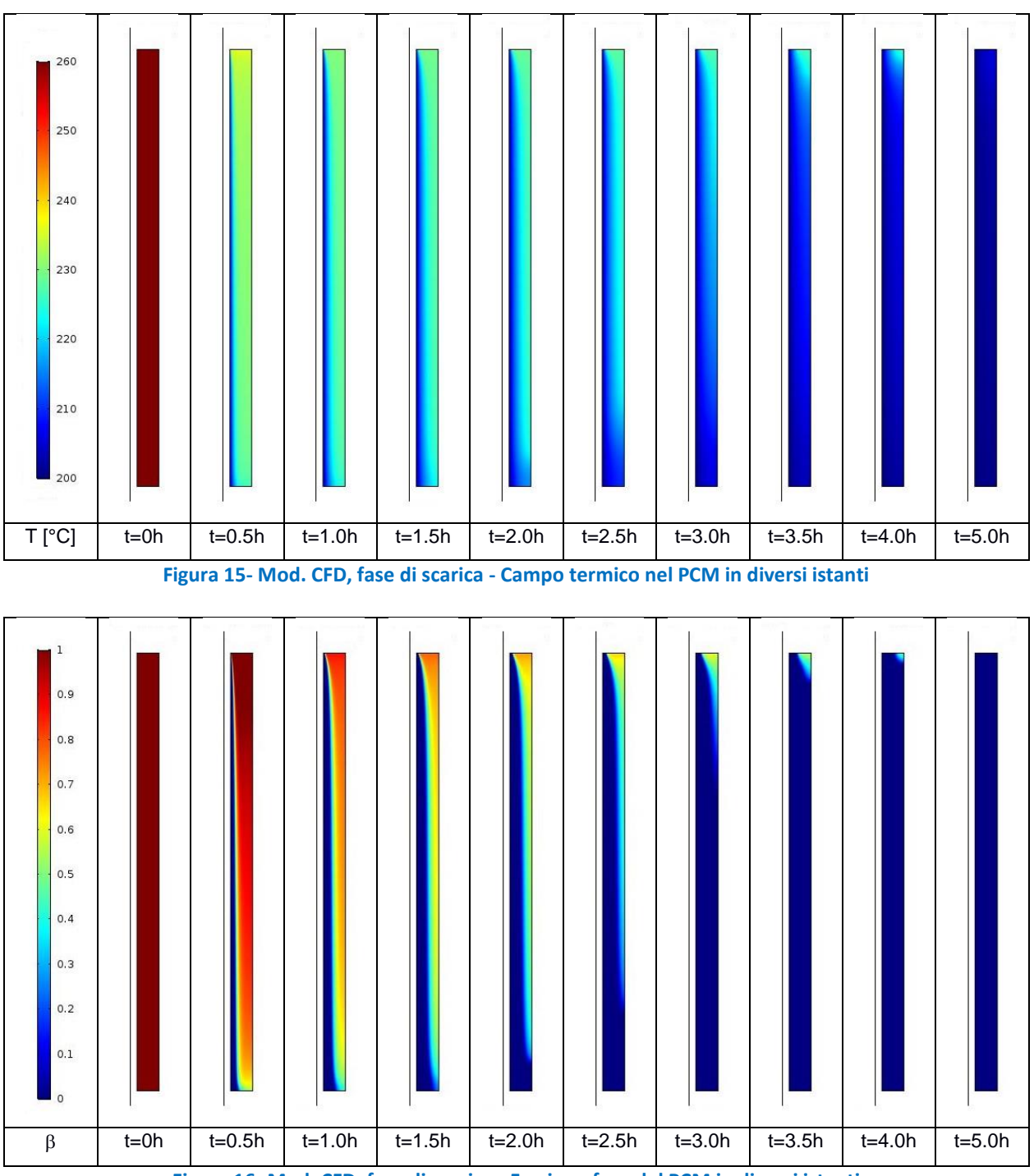

<span id="page-16-1"></span>**Figura 16- Mod. CFD, fase di scarica - Frazione fusa del PCM in diversi istanti**

Nella **[Figura 17](#page-17-0)** sono mostrati gli andamenti delle velocità del PCM fuso all'istante t=1800 s della fase di scarica, nel modello completo e in un particolare della sua parte superiore.

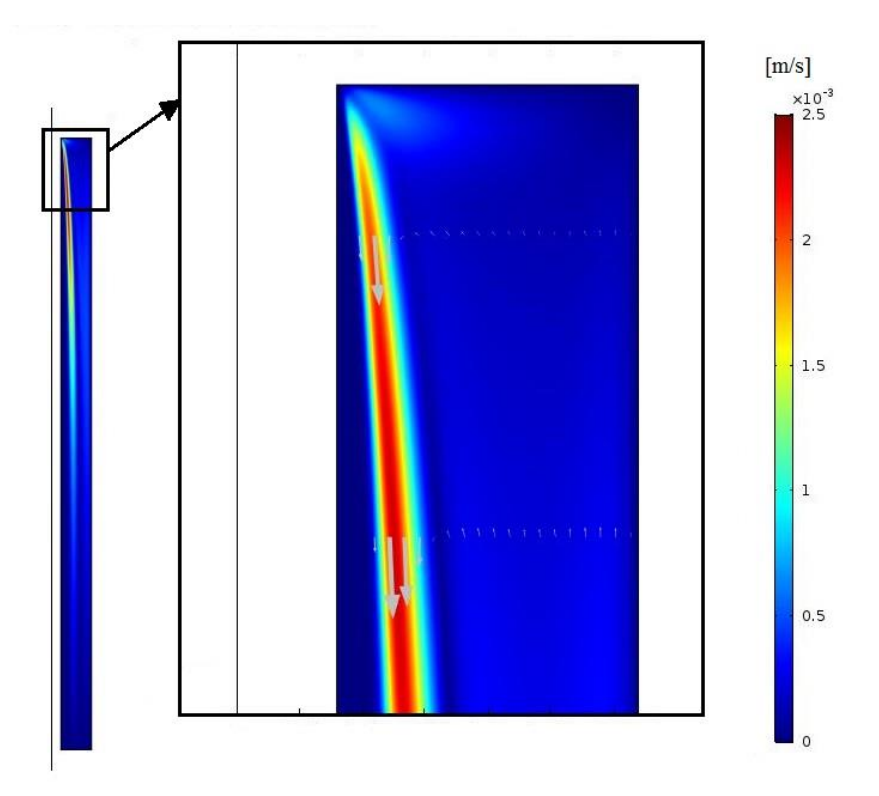

<span id="page-17-0"></span>**Figura 17- Mod. CFD, fase di scarica - Andamento delle velocità del PCM fuso all'istante t=1800 s**

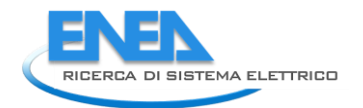

#### <span id="page-18-0"></span>*2.5 Modello termodinamico a conducibilità termica effettiva*

Le simulazioni termodinamiche a conducibilità termica effettiva (in breve: Mod. TERM-keff) sia della fase di carica, sia della fase di scarica, sono state eseguite utilizzando il programma COMSOL Multiphysics®, versione 5.2, installato su un computer HP-Z420, Processore Intel Xeon E5-1650 0 3.20GHz, con 16 GB di RAM.

#### <span id="page-18-1"></span>2.5.1 Il metodo della conducibilità termica effettiva

Per tenere conto della convezione naturale, i modelli numerici con trasferimento di calore per sola conduzione possono utilizzare il "metodo della conducibilità termica effettivo", che semplicemente incorpora (tramite una correlazione) l'effetto della convezione naturale nel termine di conducibilità del PCM.

In alcuni studi questo approccio si è dimostrato adeguato per una ottimizzazione rapida durante le prime fasi di progettazione [\[6](#page-36-7)[-9\]](#page-36-8). In questo metodo, una correlazione per il numero di Nusselt del mezzo di accumulo liquido viene utilizzata per modificare la conducibilità termica originale di un PCM stazionario nella sua fase liquida. La conducibilità termica effettiva è definita come la conducibilità termica che un fluido immobile nello spazio dovrebbe avere per ottenere lo stesso trasferimento di calore dal fluido in movimento [\[10\]](#page-36-9).

In passato sono state sviluppate diverse correlazioni per determinare la conducibilità termica effettiva, ma erano tutte calibrate su specifiche applicazioni. Di recente Mostafavi et al [\[3\]](#page-36-10) hanno proposto un metodo generalizzato per la valutazione dei parametri della correlazione sulla base delle caratteristiche geometriche dello scambiatore e del tipo di PCM utilizzato.

Tale metodo però è troppo complesso per poter essere direttamente adottato in una simulazione numerica. Gli stessi autori propongono un secondo approccio, che essi utilizzano al fine di verificare il limite massimo per il numero di Nusselt. Questo secondo approccio consiste nel considerare un valore costante per il numero di Nusselt per l'intera operazione, calcolandone un valore massimo e applicandolo alle celle liquide, ovvero nell'applicare una conduttività termica migliorata nei punti della griglia in cui il PCM si è fuso.

Di seguito si descrive l'articolazione di tale procedura. In essa si fa riferimento a un canale di tipo tube&shell, come mostrato nella **[Figura 1](#page-5-2)**.

Il riferimento è quindi un'unità cilindrica verticale, di altezza L, in cui un tubo di diametro esterno d<sub>o</sub> e di diametro interno  $d_i$  è immerso in un guscio di materiale a cambiamento di fase (PCM) con un diametro esterno D.

Nella trattazione la presenza del tubo in acciaio è ignorata, poiché esso ha una conducibilità molto elevata e una bassa capacità di accumulo.

Le principali proprietà fisiche del PCM richieste per il calcolo sono: la densità  $\rho_{\text{perm}}$ , il calore specifico c<sub>p,pcm</sub>, la conducibilità termica k<sub>pcm</sub>, la viscosità dinamica μ<sub>pcm</sub>, il calore latente di fusione ΔH<sub>pcm</sub>, la temperatura di inizio fusione T<sub>m1</sub> e di fine fusione T<sub>m2</sub>, la temperatura media di fusione T<sub>m</sub> e la dilatazione termica del liquido  $\alpha$ .

Oltre alle sopra menzionate proprietà fisiche si utilizzano anche le grandezze derivate:

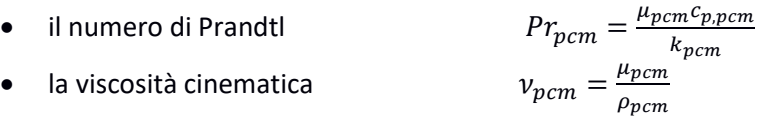

All'interno del tubo scorre il fluido termovettore (HTF) di cui sono note le seguenti caratteristiche: la densità  $ρ_f$ , il calore specifico  $c_{p,f}$ , la conducibilità  $k_f$  e la viscosità dinamica  $μ_f$ . Inoltre si definisce anche il suo numero di Prandtl:

$$
Pr_f = \frac{\mu_f c_{p,f}}{k_f}
$$

L'HTF transita nel tubo con una portata in massa *w* operando tra la temperatura massima  $T_H$  e quella minima *T<sup>L</sup>* .

Nota la portata è possibile valutare il tipo di flusso dell'HTF calcolando il numero di Reynolds

$$
Re_f = \frac{4w}{\mu_f \pi d_i}
$$

e da questo il numero di Nusselt corrispondente:

- se Ref<2300 (regime laminare)  $d_i$  $\left(\frac{d_i}{L}\right)^{1/3}$  Re<sub>f</sub><sup>0.33</sup>Pr<sub>f</sub><sup>0.33</sup>
- $\bullet$  se Re<sub>f</sub>>10000 (regime turbolento) f  $\frac{J}{8}$ (Re<sub>f</sub>-1000)Pr<sub>f</sub>  $1+12.7\left(\frac{f}{a}\right)$  $\frac{f}{8}$ <sup>0.5</sup> $(Pr_f^{2/3}-1)$ (correlazione di Gnielinski) con  $\mathsf{f}\mathsf{=}\left(0.79*\ln (Re_f)-1.64\right)^{-2}\;$  (friction factor - smooth walls) • se In transizione  $Nu_f = 0.0033Re_f Pr_f^{0.37}$

La conducibilità termica effettiva viene valutata attraverso la seguente relazione, determinando il numero di Nusselt massimo per condizioni di convezione naturale nel PCM:

$$
k_{pcm,eff} = k_{pcm} Nu_{NC,max}
$$

Nel caso il PCM sia ancora nello stato solido si avrà ovviamente uno scambio termico puramente conduttivo, ovvero:

$$
Nu_{NC,max}=1
$$

Se invece il PCM si trova nello stato liquido, *Nu<sub>NC, max</sub>* può essere determinato attraverso la classica relazione:

$$
Nu_{NC,max}=CRa^n
$$

Dove *C* ed *n* sono due costanti da determinare e *Ra* è il numero di Rayleigh, calcolabile anche come prodotto del numero di Grashof e di quello di Prandtl:

$$
Ra = Gr_{perm} * Pr_{perm}
$$

Il numero di Grashof viene determinato nel modo seguente, in cui si è indicato con  $T_H=T_{\text{ref0}}$  o  $T_{\text{inlet}}$ :

$$
Gr_{perm} = \frac{g\alpha (T_H - T_m)d_0^3 \left(\frac{D}{d_0} - 1\right)^3}{8v_{perm}^2}
$$

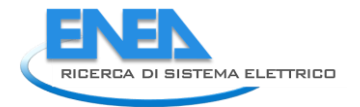

La costante *n* è posta :  $n = 0.37$ , mentre la *C* viene determinata nel seguente modo:

$$
C = 0.14 Bi^{-0.3} Ste^{0.03} \left( 2 \frac{L}{d_0} \right)^{-0.5}
$$

Con Ste, numero di Stefan:

$$
Ste = \frac{c_{p,pcm}(T_H - T_m)}{\Delta H_{pcm}}
$$

E con Bi, numero di Biot:

$$
Bi = \frac{k_f}{k_{pcm}} Nu_f \frac{L_c}{L_{c,Nu}}
$$

$$
L_c = \frac{D^2 - d_0^2}{4d_0} = \frac{d_0}{4} \left[ \left(\frac{D}{d_0}\right)^2 - 1 \right] \qquad ; \qquad L_{c,Nu} = d_0
$$

$$
Bi = \frac{k_f}{k_{pcm}} Nu_f \frac{1}{4} \left[ \left(\frac{D}{d_0}\right)^2 - 1 \right]
$$

Il numero di Stefan rappresenta il rapporto tra il calore sensibile e il calore latente all'interno del PCM; il numero di Biot è il rapporto tra il trasferimento di calore per convezione nell'HTF e quello per conduzione nel PCM. Da notare come nelle espressioni sia del numero di Biot che in quello di Grashof compaiano i rapporti *D/d<sup>0</sup>* e *L/d<sup>0</sup>* che sono due parametri di progetto utilizzati per ottimizzare la configurazione geometrica dell'unità LHTES.

Va precisato che questo modello è stato sviluppato per applicazioni che presentano un numero di Rayleigh compreso tra 10E5 e 10E8, un numero di Stefan compreso tra 0.4 e 4.5 e un numero di Biot compreso tra 1 e 7 [\[3\]](#page-36-10).

#### <span id="page-20-0"></span>2.5.2 Il modello di comportamento del PCM

Il modello di comportamento adottato per il PCM è quello di un materiale solido, quindi la trasmissione del calore avviene solo per via conduttiva.

La condizione di cambiamento di fase con assorbimento e rilascio del calore latente di fusione, come nel caso del modello CFD, è stata simulata attraverso l'inserimento del parametro  $\beta$  (frazione di liquido) e di una capacità termica modificata  $C_p(T)$ , definite come nel paragrafo [2.4.1.](#page-9-1)

Come precedentemente menzionato il trasporto di calore di tipo convettivo naturale è incluso nel modello utilizzando il "metodo della conducibilità termica effettiva".

Valutando la conducibilità effettiva secondo tale metodo e, sulla base dei dati riportati per questa analisi, si ottiene:

$$
Nu_{NC,max} = 1.30
$$
  $k_{eff} = 0.632 W/(m °C)$ 

Quindi, nei successivi calcoli, la conducibilità termica *k* del PCM viene considerata una variabile dipendente dalla temperatura nel modo seguente:

- k = 0.487 W/(m °C), per temperature del PCM inferiori a quella di inizio fusione (T<T<sub>m1</sub>);
- k variabile linearmente tra 0.487 W/(m °C) e 0.632 W/(m °C), per temperature del PCM tra inizio e fine fusione  $(T_{m1} < T < T_{m2})$ ;
- k = 0.632 W/(m °C), per temperature del PCM superiori a quella di fine fusione (T>T<sub>m2</sub>);

Tale andamento è visibile nella seguente **[Figura 18](#page-21-0)**.

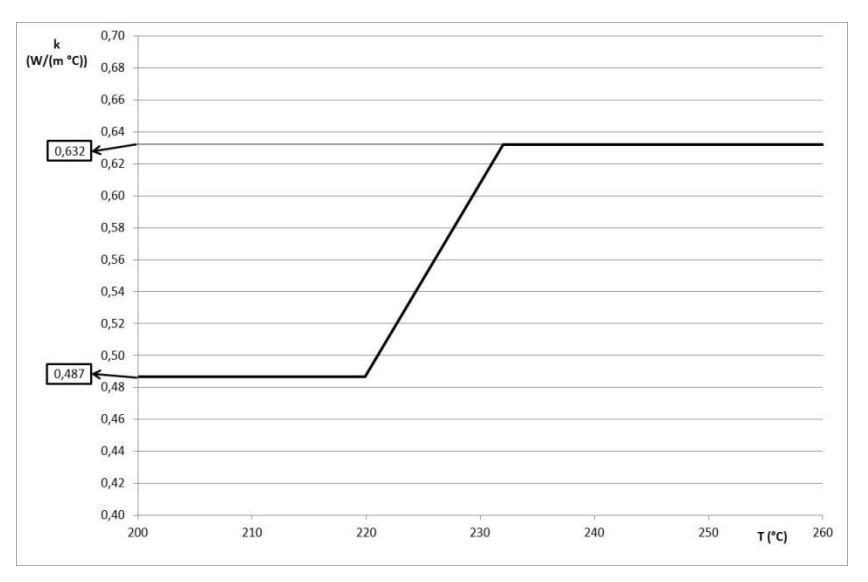

**Figura 18- Mod. TERM-keff - Andamento di k del PCM in funzione della temperatura**

<span id="page-21-0"></span>Il caso in esame presenta un numero di Rayleigh pari a circa 4E<sup>6</sup>, e un numero di Stefan di circa 0.5, e quindi tali parametri ricadono entrambi all'interno del range di applicazione del modello.

Invece il numero di Biot risulta pari a circa 88 e quindi fuori dal range di applicazione del modello. Nonostante ciò, visti i buoni risultati evidenziati in letteratura, si ritiene utile l'utilizzo del modello anche in questo caso.

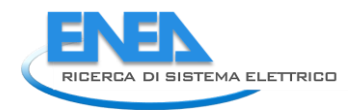

#### <span id="page-22-0"></span>2.5.3 l modello geometrico e il mesh

In analogia con il modello CFD, anche per le simulazioni termodinamiche a conducibilità termica effettiva è stato realizzato un modello 2D assial-simmetrico. Nella **[Figura 19](#page-22-1)** è mostrata la geometria assunta per questo modello, nel quale, come per il modello CFD, è stato simulato il solo materiale a cambiamento di fase. Nella **[Figura 20](#page-22-2)** sono mostrate le condizioni al contorno applicate al modello così come definite al Paragrafo [2.3.](#page-7-0) Le Figure 19 e 20 risultano identiche alle precedenti **[Figura 4](#page-10-1)** e **[Figura 5](#page-10-2)**, ma sono state inserite per motivi di chiarezza.

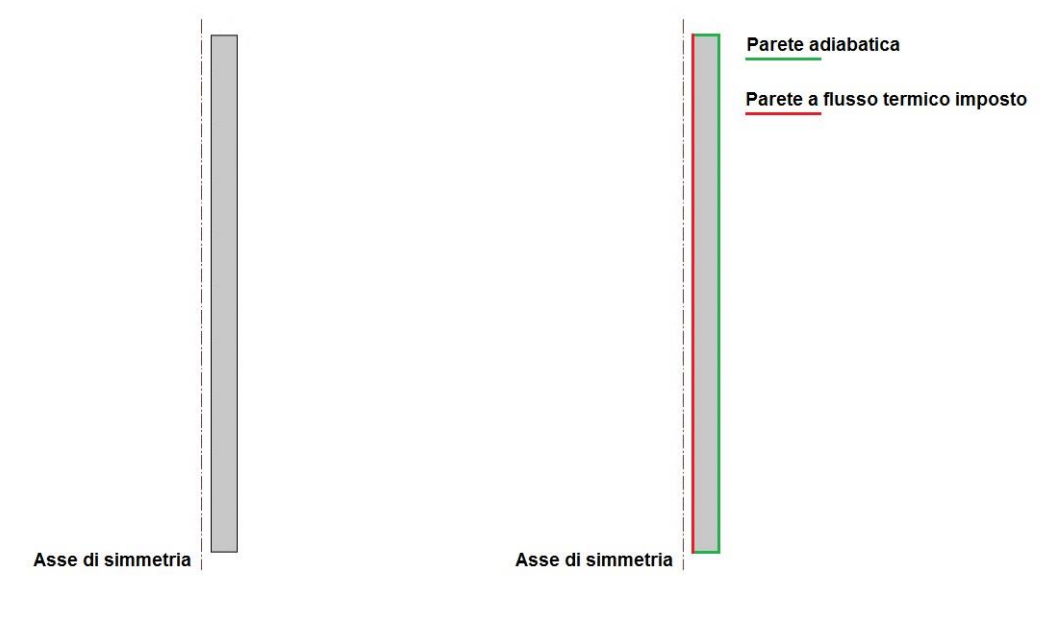

<span id="page-22-2"></span>

<span id="page-22-1"></span>**Figura 19- Mod. TERM-keff - Geometria Figura 20- Mod. TERM-keff - Condizioni al contorno**

Il mesh realizzato per questo modello è costituito da 12532 elementi e presenta un numero di gradi di libertà pari a 49109. In **[Figura 21](#page-22-3)** è mostrato un particolare caratteristico del mesh utilizzato.

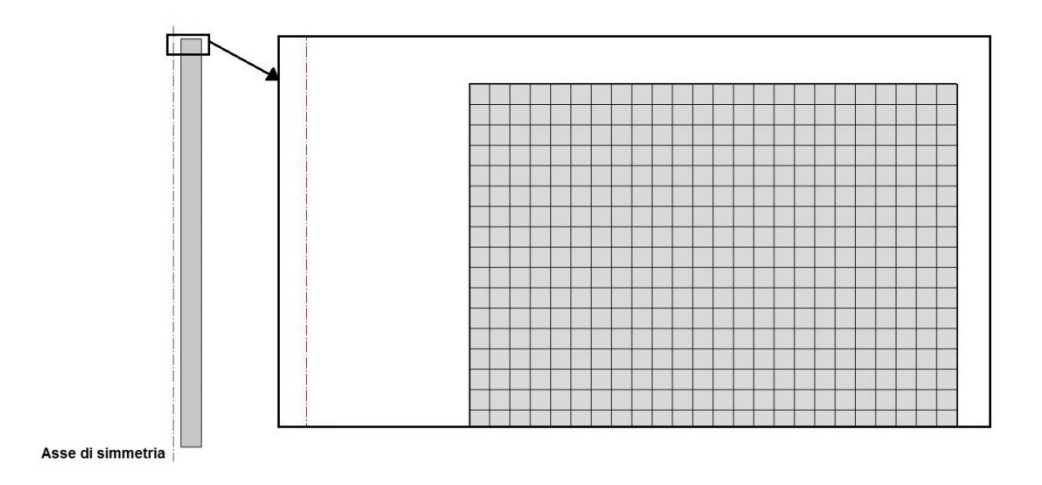

<span id="page-22-3"></span>**Figura 21- Mod. TERM-keff - Particolare del mesh**

#### <span id="page-23-0"></span>2.5.4 Calcoli e risultati - Fase di carica

Il transitorio della simulazione della fase di carica è stato completato in circa 4.5 minuti di calcolo, con l'utilizzo di circa 1.1 GB di memoria fisica.

Nella **[Figura 22](#page-23-1)** è mostrata l'evoluzione temporale della frazione percentuale di massa fusa di PCM durante l'intera fase di carica, della durata di 5.25 ore. Nella **[Figura 23](#page-23-2)** è invece mostrata l'evoluzione temporale dell'energia termica totale accumulata dal PCM, normalizzata rispetto all'energia termica totale massima accumulabile dal sistema.

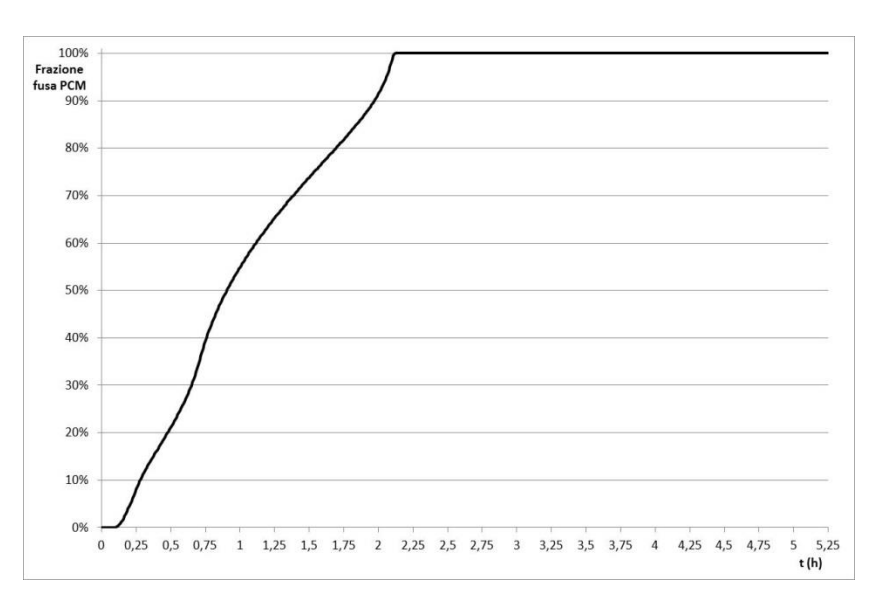

<span id="page-23-1"></span>**Figura 22- Mod. TERM-keff, fase di carica - Evoluzione temporale della frazione percentuale della massa fusa di PCM**

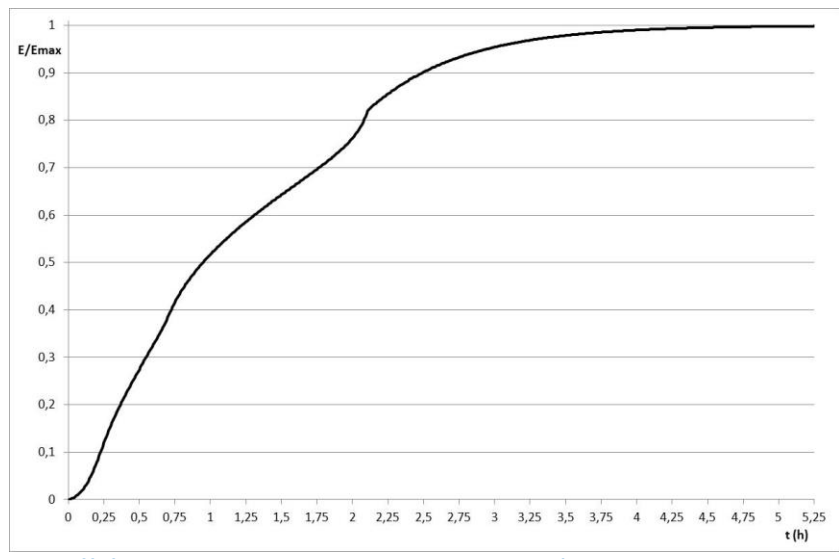

<span id="page-23-2"></span>**Figura 23- Mod. TERM-keff, fase di carica - Evoluzione temporale dell'energia termica totale accumulata dal PCM, normalizzata**

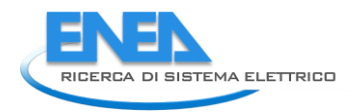

Nella **[Figura 24](#page-24-0)** è mostrata la distribuzione della temperatura all'interno del PCM in alcuni istanti della fase di carica del sistema.

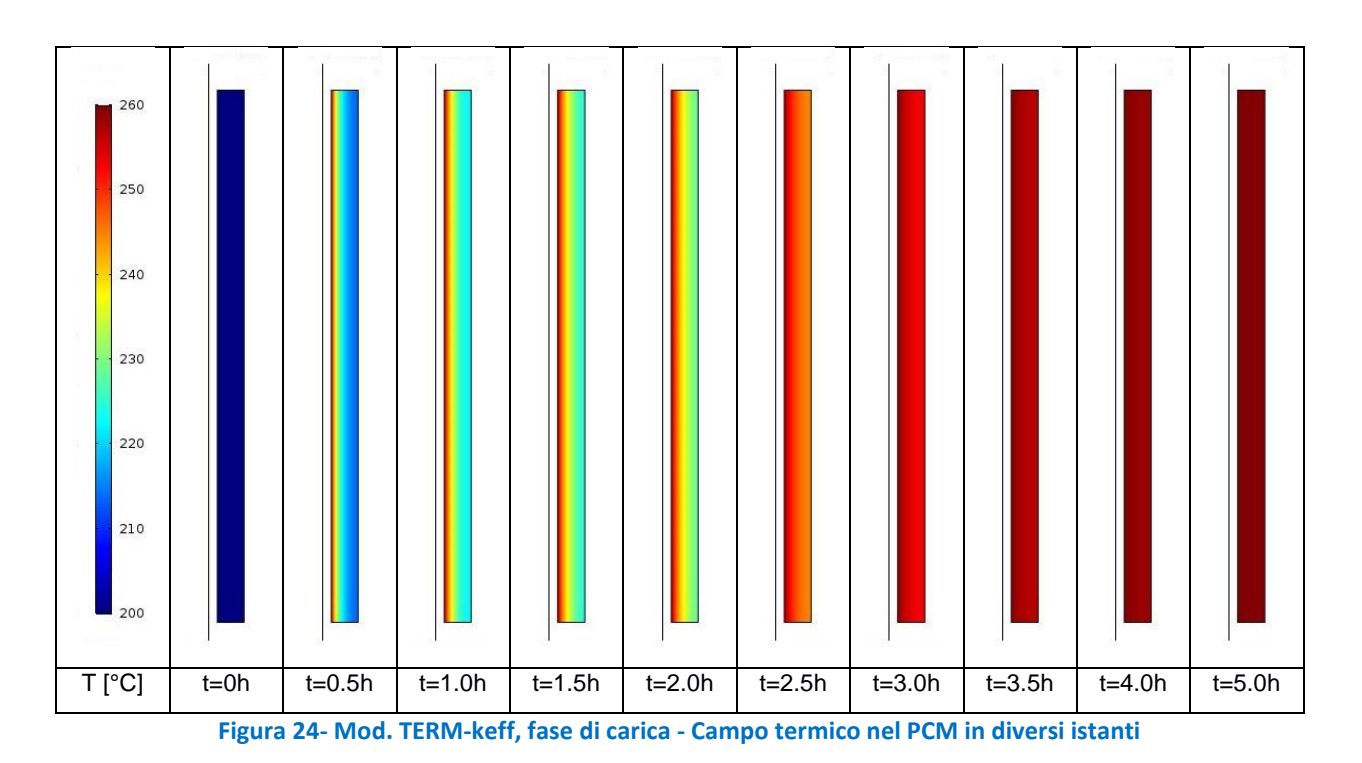

<span id="page-24-0"></span>Nella **[Figura 25](#page-24-1)** è mostrata la distribuzione della massa fusa nel PCM in alcuni istanti temporali della fase di carica del sistema.

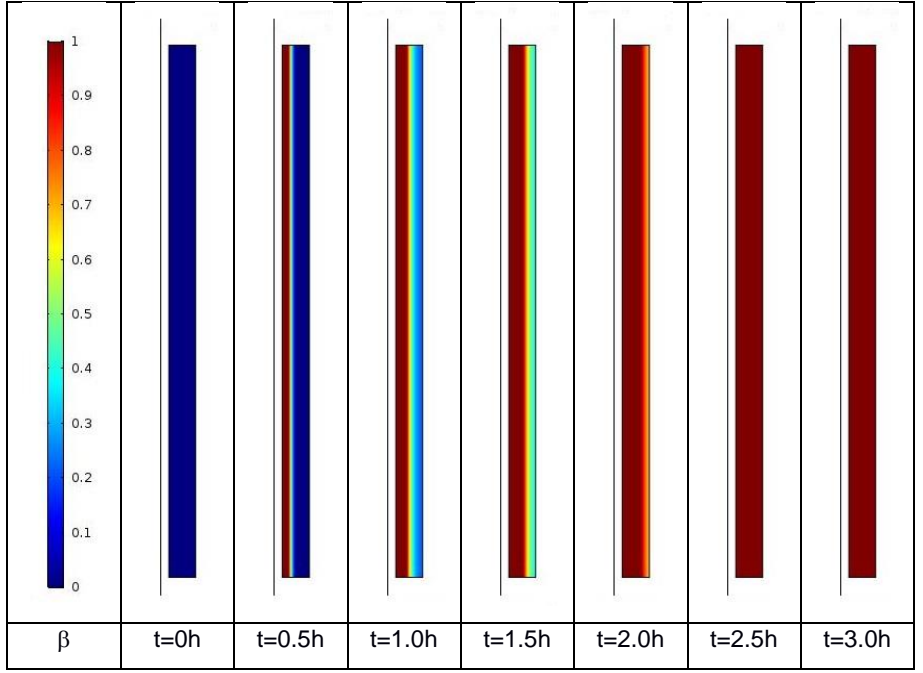

<span id="page-24-1"></span>**Figura 25- Mod. TERM-keff, fase di carica - Frazione fusa del PCM in diversi istanti**

#### <span id="page-25-0"></span>2.5.5 Calcoli e risultati - Fase di scarica

Il transitorio della simulazione della fase di scarica è stato completato in circa 5 minuti di calcolo, con l'utilizzo di circa 1.1 GB di memoria fisica.

Nella **[Figura 26](#page-25-1)** è mostrata l'evoluzione temporale della percentuale di massa fusa di PCM durante l'intera fase di scarica della durata di 5.25 ore. Nella **[Figura 27](#page-25-2)** è invece mostrata l'evoluzione temporale dell'energia termica totale accumulata dal PCM, normalizzata rispetto all'energia termica totale massima accumulabile dal sistema.

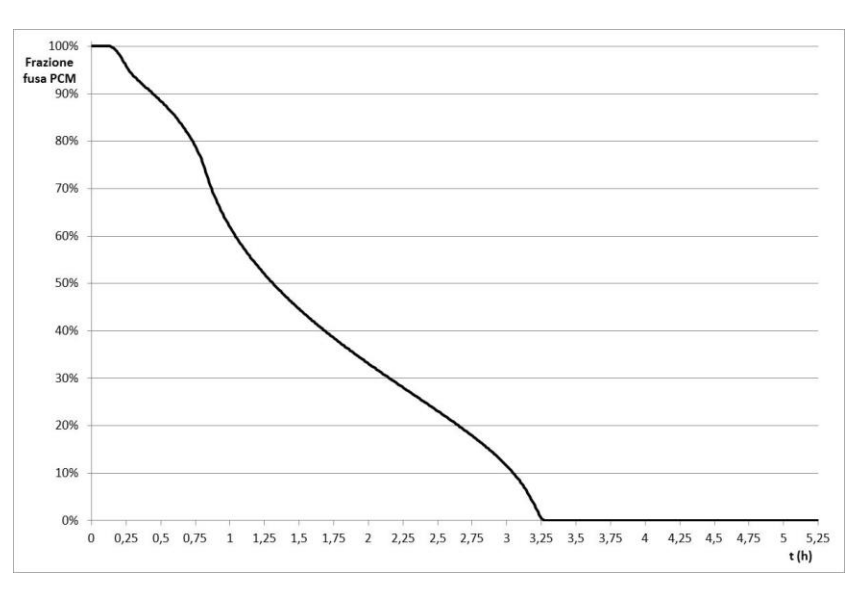

<span id="page-25-1"></span>**Figura 26- Mod. TERM-keff, fase di scarica - Evoluzione temporale della frazione percentuale della massa fusa di PCM**

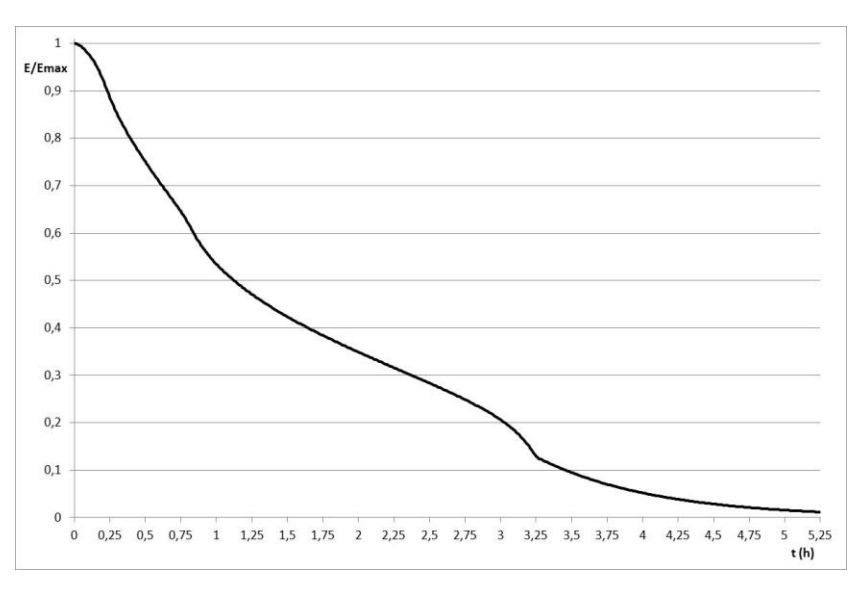

<span id="page-25-2"></span>**Figura 27- Mod. TERM-keff, fase di scarica - Evoluzione temporale dell'energia termica totale accumulata dal PCM, normalizzata**

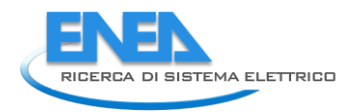

Nella **[Figura 28](#page-26-0)** è mostrata la distribuzione delle temperature all'interno del PCM in alcuni istanti della fase di scarica del sistema.

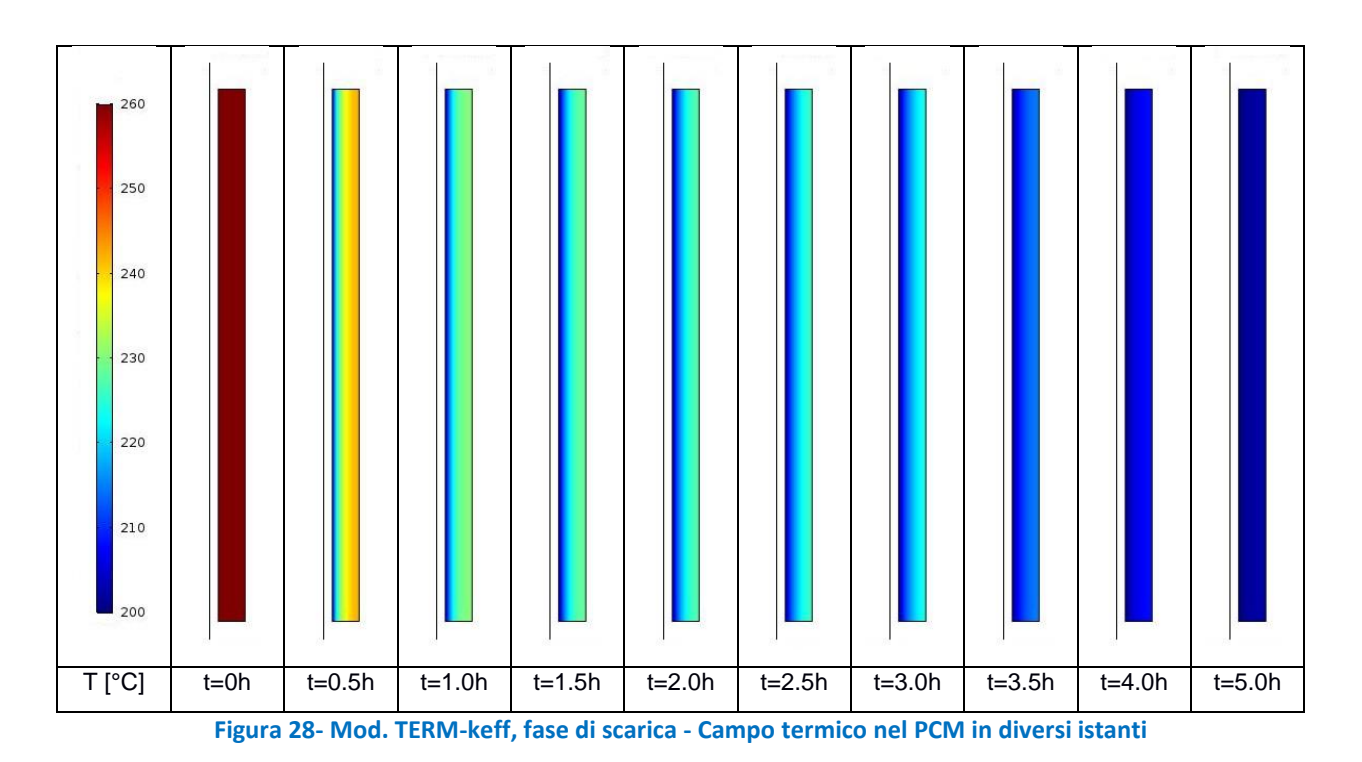

<span id="page-26-0"></span>Nella **[Figura 29](#page-26-1)** è mostrata la distribuzione della massa fusa nel PCM in alcuni istanti della fase di scarica del sistema.

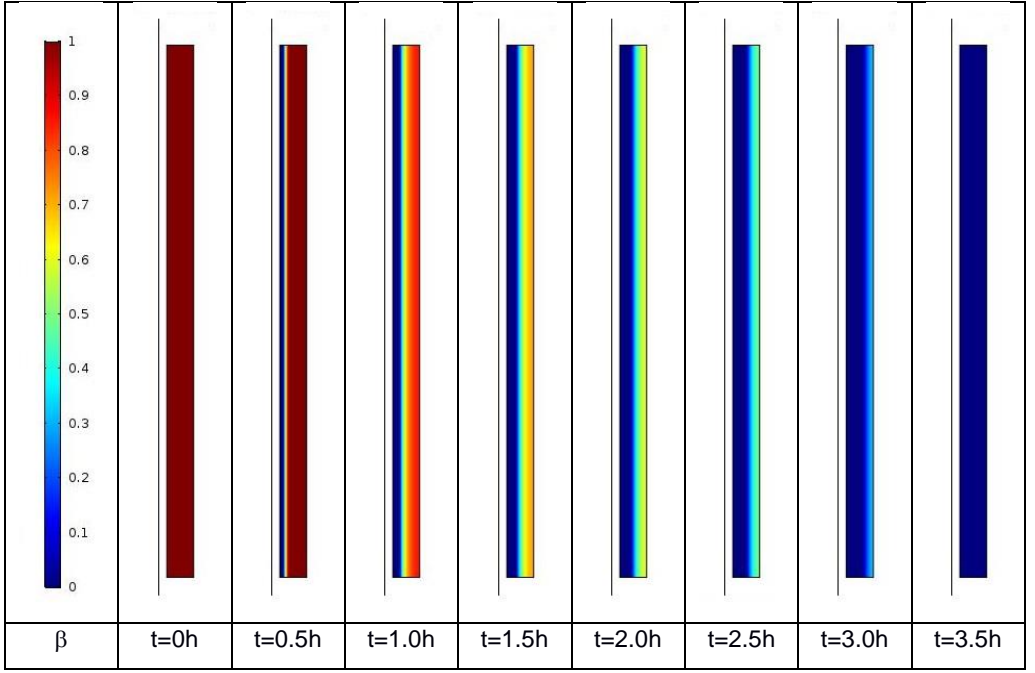

<span id="page-26-1"></span>**Figura 29- Mod. TERM-keff, fase di scarica - Frazione fusa del PCM in diversi istanti**

#### <span id="page-27-0"></span>*2.6 Modello termodinamico a conducibilità termica base*

Le simulazioni termodinamiche con la conducibilità termica reale del PCM, senza includere in alcun modo effetti convettivi (in breve: Mod. TERM-k) sia della fase di carica, sia della fase di scarica, sono state eseguite utilizzando il programma COMSOL Multiphysics®, versione 5.2, installato su un computer HP-Z420, Processore Intel Xeon E5-1650 0 3.20GHz, con 16 GB di RAM.

#### <span id="page-27-1"></span>2.6.1 Il modello di comportamento del PCM

Il modello di comportamento adottato per il PCM è lo stesso utilizzato per il modello a conducibilità termica effettiva (Paragrafo [2.5.2](#page-20-0)). L'unica differenza è che in questo modello, invece di considerare una conducibilità termica effettiva dipendente della temperatura, si usa la conducibilità termica base del PCM, costante con la temperatura ( $k = 0.487 W/(m °C)$ ).

#### <span id="page-27-2"></span>2.6.2 Il modello geometrico e il mesh

La geometria, le condizioni al contorno e il mesh del modello termodinamico a capacità termica base sono analoghe a quelle utilizzate per il modello termodinamico a capacità termica effettiva (Paragrafo [2.5.3\)](#page-22-0).

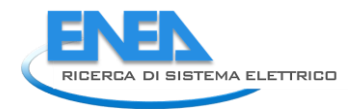

#### <span id="page-28-0"></span>2.6.3 Calcoli e risultati - Fase di carica

Il transitorio della simulazione della fase di carica è stato completato in circa 4.5 minuti di calcolo, con l'utilizzo di circa 1.1 GB di memoria fisica.

Nella **[Figura 30](#page-28-1)** è mostrata l'evoluzione temporale della frazione percentuale della massa fusa di PCM durante l'intera fase di carica della durata di 5.25 ore. Nella **[Figura 31](#page-28-2)** è invece mostrata l'evoluzione temporale dell'energia termica totale accumulata dal PCM, normalizzata rispetto all'energia termica totale massima accumulabile dal sistema.

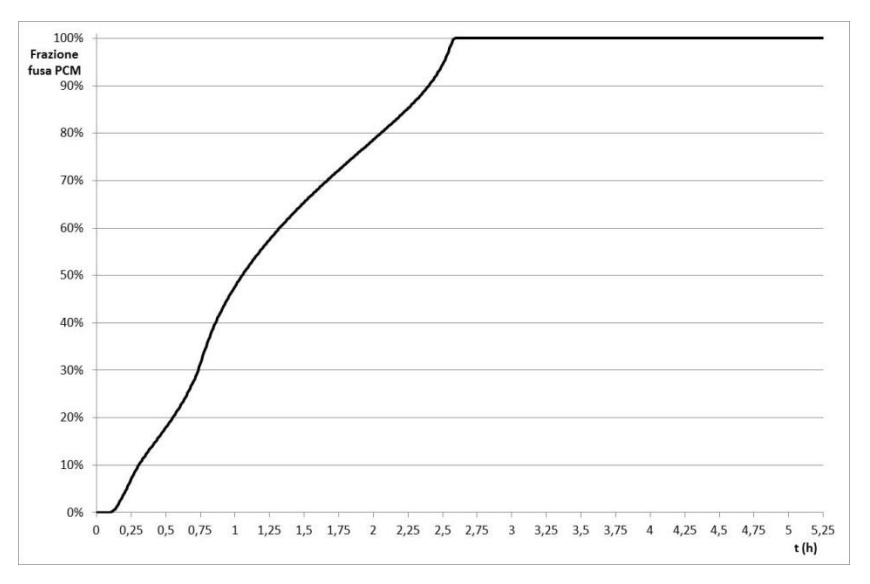

<span id="page-28-1"></span>**Figura 30- Mod. TERM-k, fase di carica - Evoluzione temporale della frazione percentuale della massa fusa di PCM**

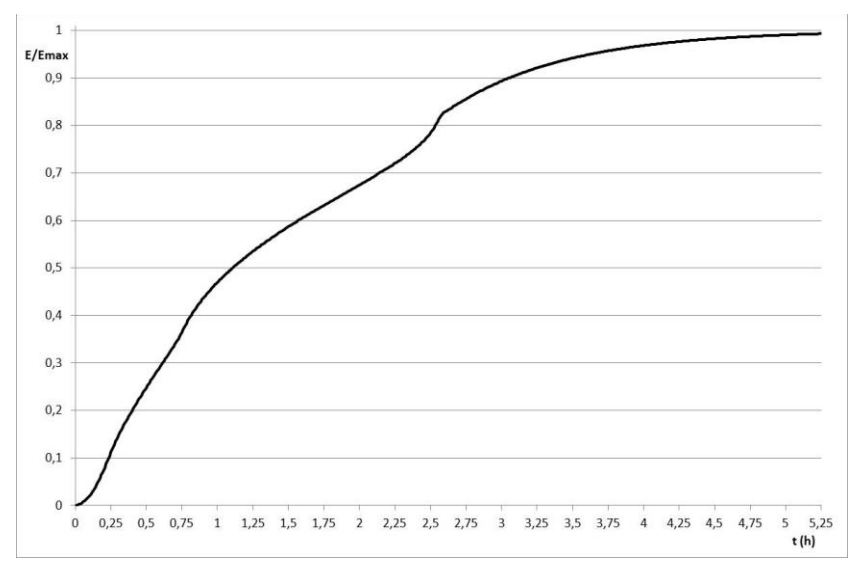

<span id="page-28-2"></span>**Figura 31- Mod. TERM-k, fase di carica - Evoluzione temporale dell'energia termica totale accumulata dal PCM, normalizzata**

Nella **[Figura 32](#page-29-0)** è mostrata la distribuzione delle temperature all'interno del PCM in alcuni istanti della fase di carica del sistema.

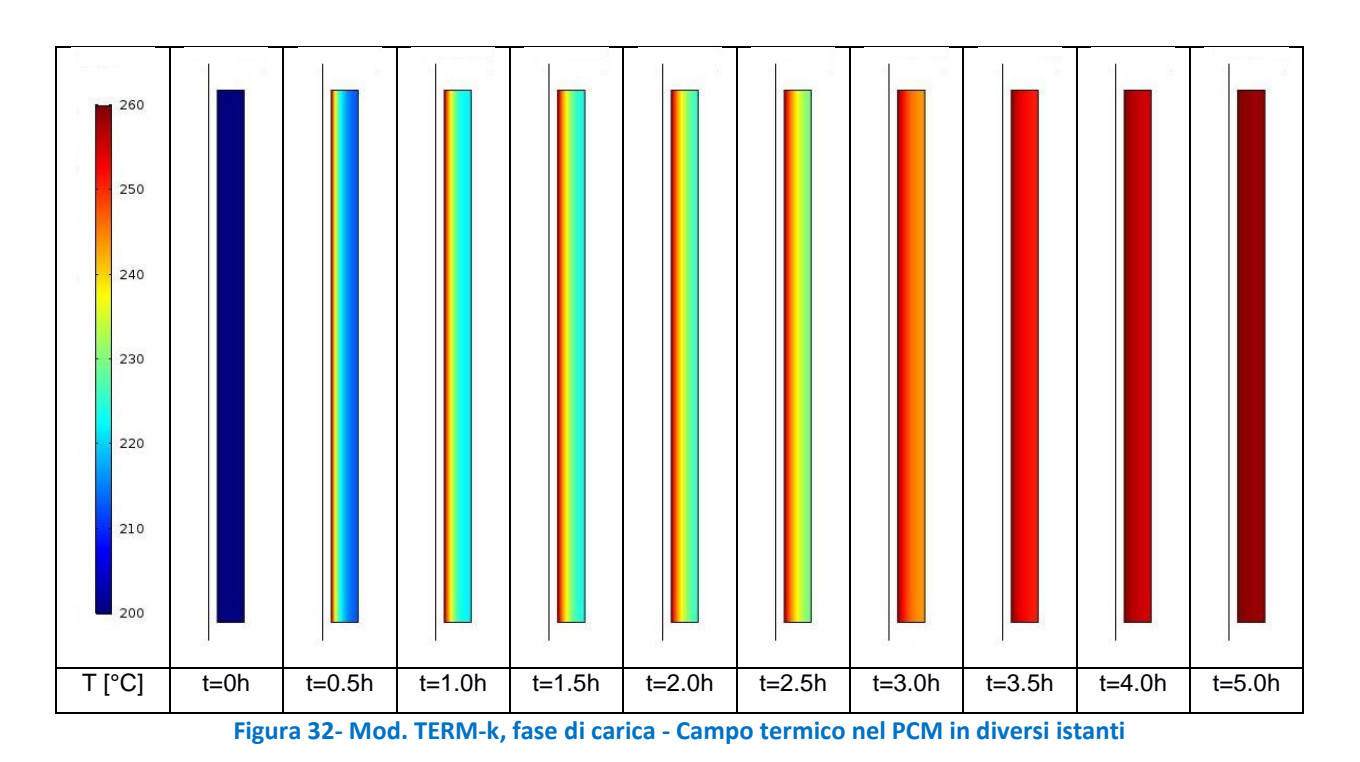

<span id="page-29-0"></span>Nella **[Figura 33](#page-29-1)** è mostrata la distribuzione della massa fusa nel PCM in alcuni istanti della fase di carica del sistema.

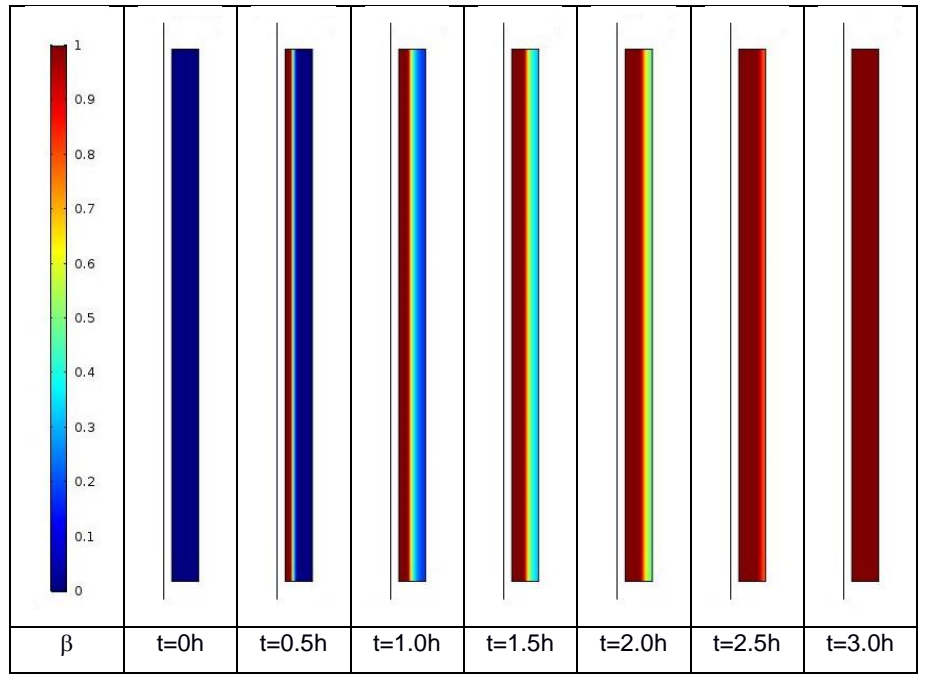

<span id="page-29-1"></span>**Figura 33- Mod. TERM-k, fase di carica - Frazione fusa del PCM in diversi istanti**

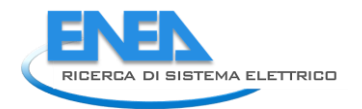

#### <span id="page-30-0"></span>2.6.4 Calcoli e risultati - Fase di scarica

Il transitorio della simulazione della fase di scarica è stato completato in poco più di 4.5 minuti di calcolo, con l'utilizzo di circa 1.1 GB di memoria fisica.

Nella **[Figura 34](#page-30-1)** è mostrata l'evoluzione temporale della frazione percentuale di massa fusa di PCM durante l'intera fase di scarica della durata di 5.25 ore. Nella **[Figura 35](#page-30-2)** è invece mostrata l'evoluzione temporale dell'energia termica totale accumulata dal PCM, normalizzata rispetto all'energia termica totale massima accumulabile dal sistema.

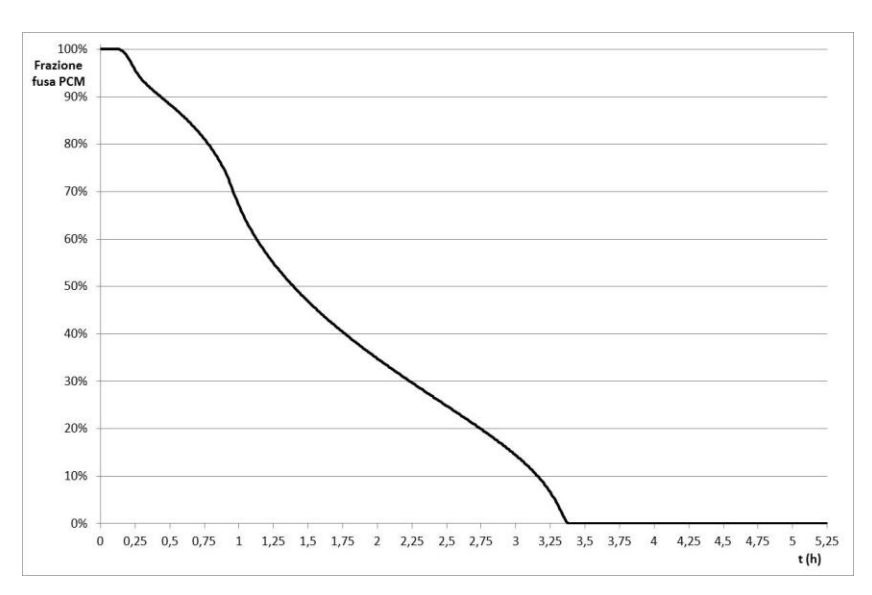

<span id="page-30-1"></span>**Figura 34- Mod. TERM-k, fase di scarica - Evoluzione temporale della frazione percentuale di massa fusa di PCM** 

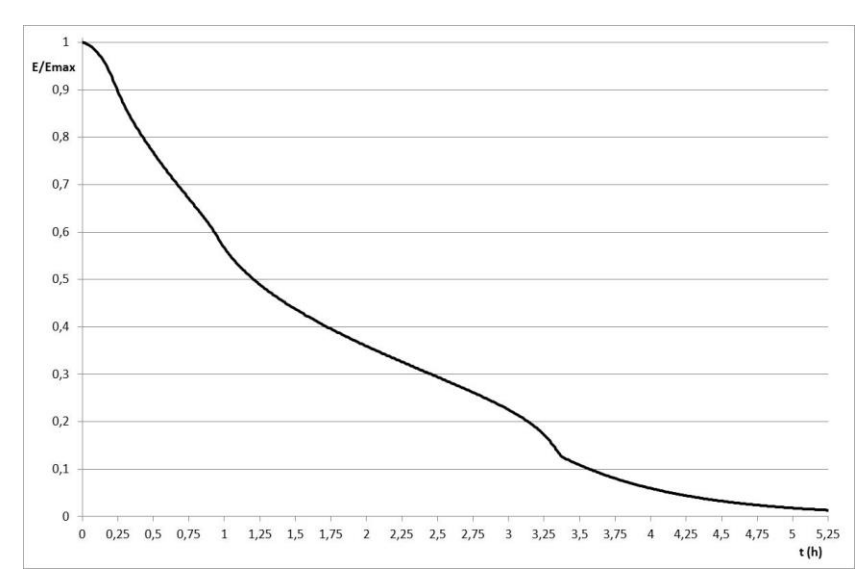

<span id="page-30-2"></span>**Figura 35- Mod. TERM-k, fase di scarica - Evoluzione temporale dell'energia termica totale accumulata dal PCM, normalizzata**

Nella **[Figura 36](#page-31-0)** è mostrata la distribuzione delle temperature all'interno del PCM in alcuni istanti della fase di scarica del sistema.

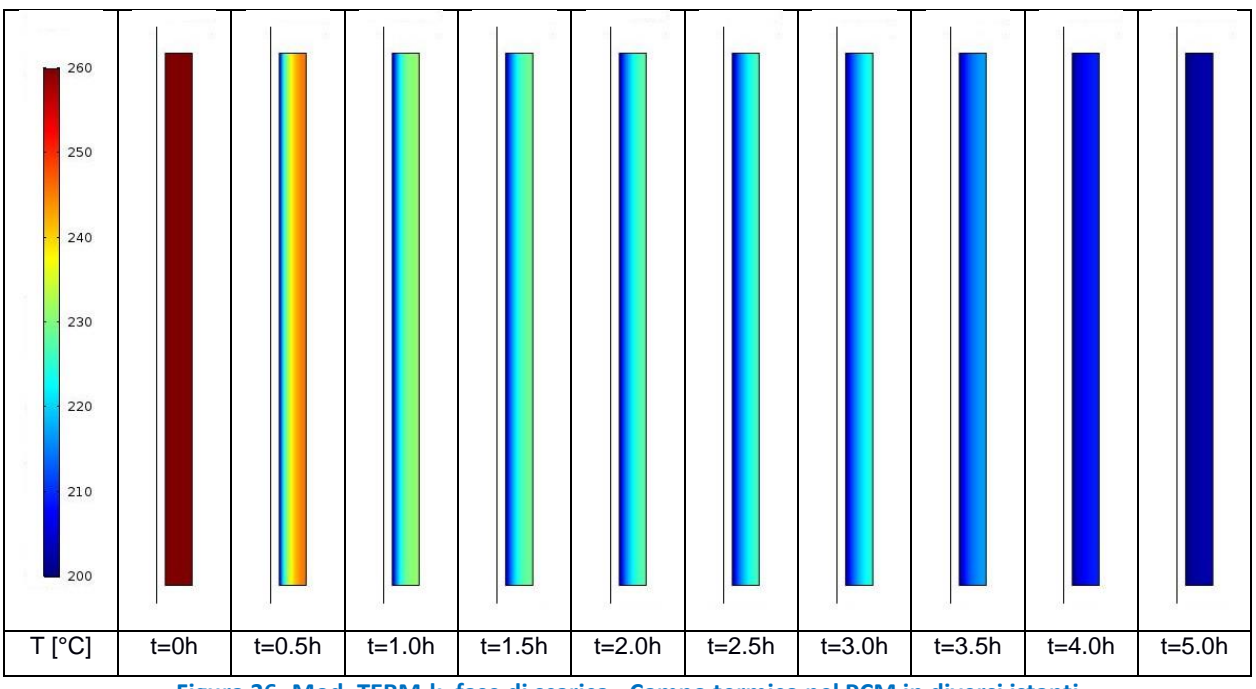

**Figura 36- Mod. TERM-k, fase di scarica - Campo termico nel PCM in diversi istanti**

<span id="page-31-0"></span>Nella **[Figura 37](#page-31-1)** è mostrata la distribuzione della massa fusa nel PCM in alcuni istanti della fase di scarica del sistema.

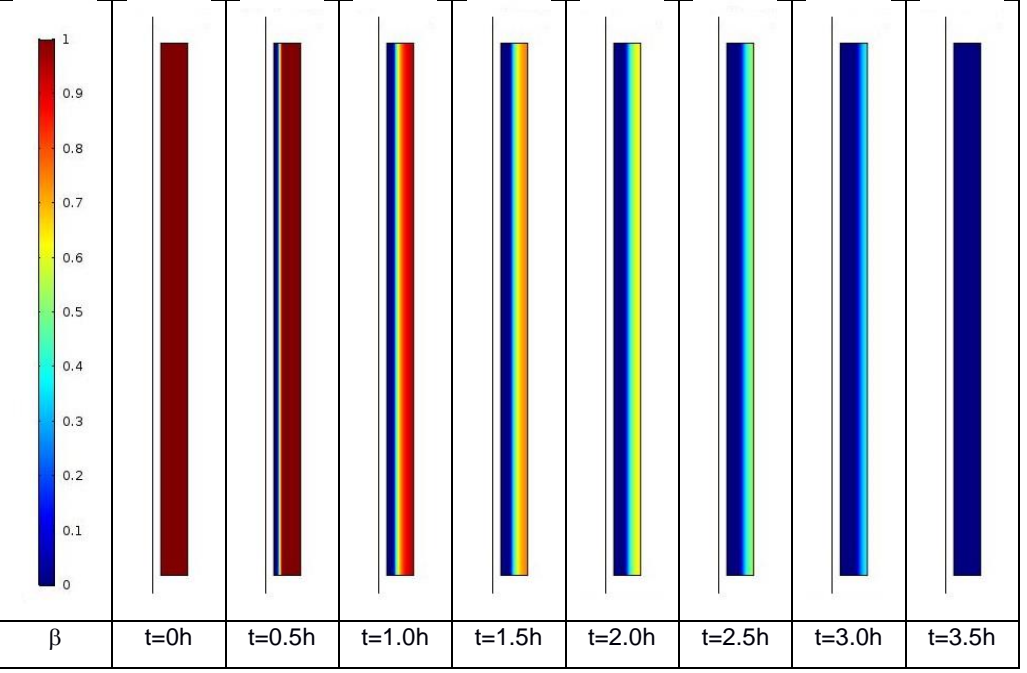

<span id="page-31-1"></span>**Figura 37- Mod. TERM-k, fase di scarica - Frazione fusa del PCM in diversi istanti**

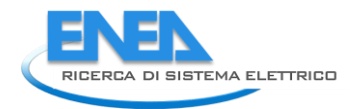

### <span id="page-32-0"></span>*2.7 Confronto dei risultati dei tre modelli*

Nella **[Figura 38](#page-32-1)** sono mostrati gli andamenti delle energie termiche totali accumulate dal PCM nella fase di carica, normalizzate rispetto all'energia termica massima accumulabile, ottenute dalle tre simulazioni con i modelli sopra descritti. Nella **[Figura 39](#page-32-2)** sono mostrati gli andamenti dell'energia termica totale normalizzata, ceduta dal PCM nella fase di scarica, ottenuti dai tre modelli.

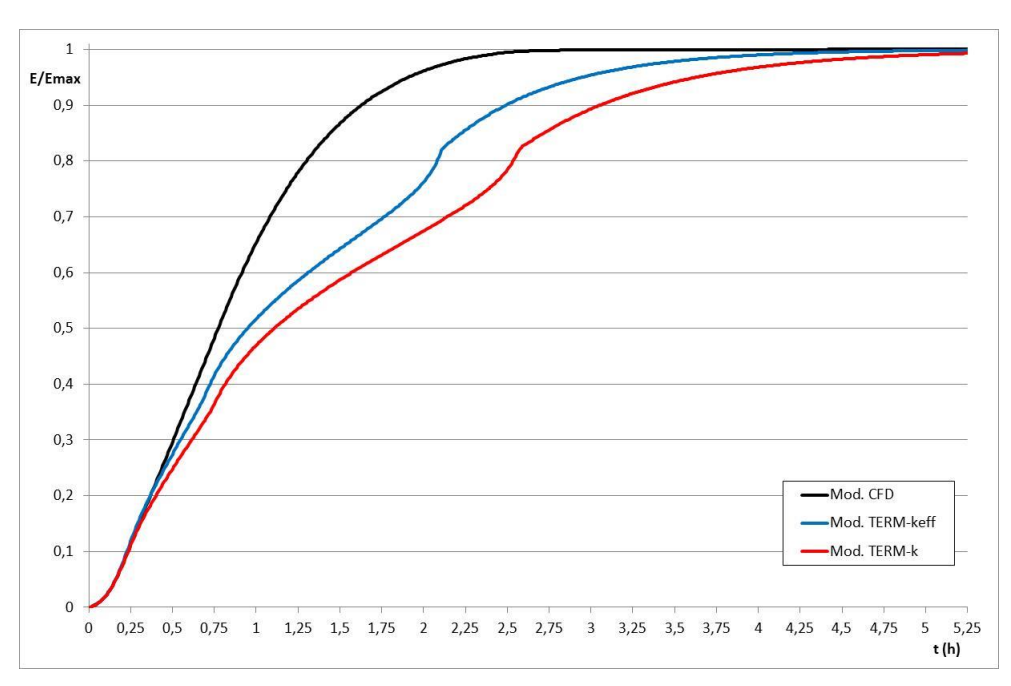

<span id="page-32-1"></span>**Figura 38- Fase di carica - Andamento temporale delle energie termiche accumulate normalizzate, nei tre modelli**

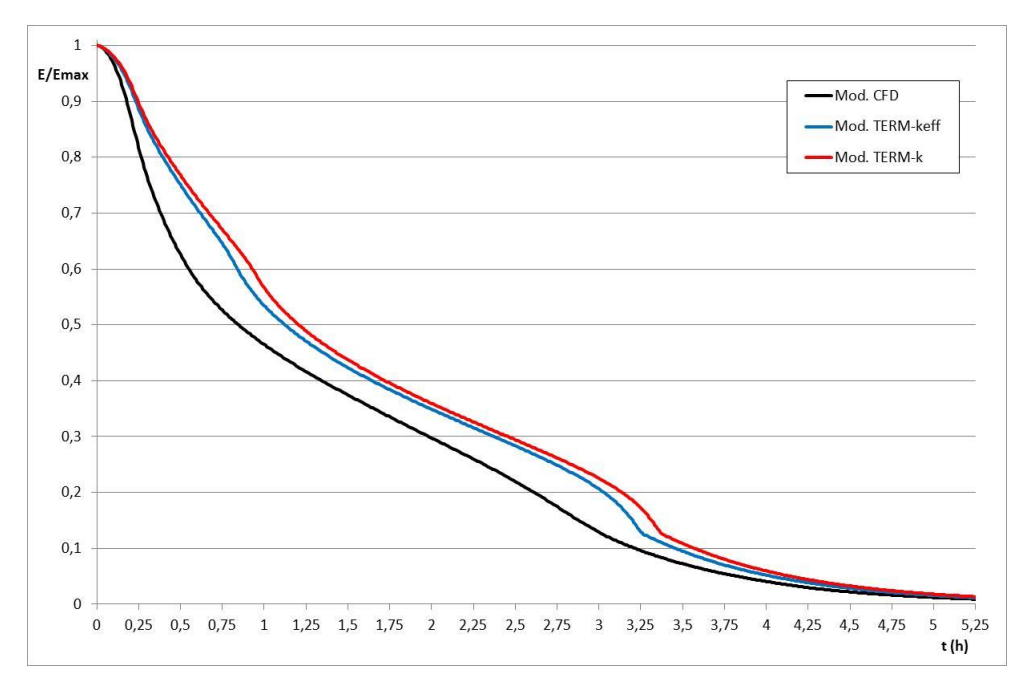

<span id="page-32-2"></span>**Figura 39- Fase di scarica - Andamento temporale delle energie termiche scaricate normalizzate, nei tre modelli**

Dal confronto tra i risultati ottenuti con il modello termodinamico a conducibilità termica base (modello conduttivo) e i risultati ottenuti dal modello termo-fluidodinamico (modello convettivo), si rileva chiaramente come la presenza dei moti convettivi acceleri fortemente sia la fase di carica, sia, anche se in misura minore, la fase di scarica del sistema.

Le simulazioni CFD (convettive) risultano naturalmente più rispondenti alla realtà. Questo, però, a scapito di un peso computazionale notevolmente maggiore, che, in caso di geometrie complesse e simulazioni 3-D, possono diventare importanti e, per moduli LHTES di grandi dimensioni, anche proibitive.

L'introduzione del metodo della conducibilità termica effettiva nel modello termodinamico (modello conduttivo modificato) permette di ottenere risultati che si avvicinano di più a quelli ottenuti dal modello CFD convettivo, mantenendo il peso computazionale delle simulazioni agli stessi livelli del modello conduttivo base.

Nei sistemi di accumulo un parametro indicativo dell'efficienza del sistema è dato dal tempo necessario al raggiungimento di un determinato livello di energia, che nella fase di carica rappresenta l'energia accumulata, mentre, nella fase di scarica, l'energia residua nel sistema.

Per un confronto quantitativo dei risultati ottenuti dai modelli sopra descritti, si può considerare, nella fase di carica, il tempo necessario al raggiungimento del 95% dell'energia termica totale accumulabile dal sistema ( $t_{F95\%}$ ). Nella fase di scarica, si può considerare, simmetricamente, il tempo necessario per il raggiungimento del 5% dell'energia termica totale accumulabile residua nel sistema ( $t_{ES%}$ ).

La **[Figura 40](#page-33-0)** riporta gli andamenti delle energie accumulate normalizzate, con l'indicazione dei tempi necessari al raggiungimento del 95% dell'energia termica accumulabile.

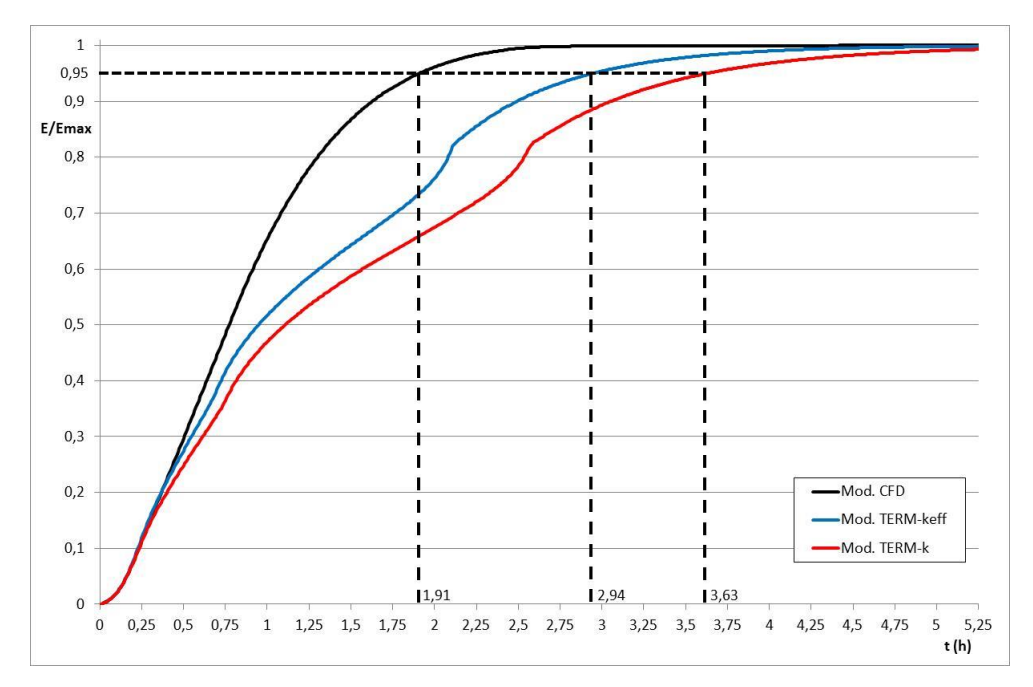

**Figura 40-** Fase di carica - Energie termiche accumulate normalizzate con indicazione di t<sub>E95%</sub>

<span id="page-33-0"></span>Il tempo necessario al raggiungimento del 95% dell'energia termica accumulabile, nel caso del modello CFD (convettivo) è di 1.91 ore, mentre nel modello termodinamico base (conduttivo) è di 3.63 ore, con un errore pari al 90%. Nel caso del modello termodinamico a capacità termica effettiva (conduttivo modificato), questo tempo risulta pari a 2.94 ore, che corrisponde a un errore del 54% rispetto al modello CFD.

L'introduzione della capacità termica modificata porta, nel caso della fase di carica, a una riduzione dell'errore del 40%.

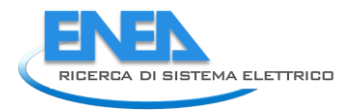

La **[Figura 41](#page-34-0)** riporta gli andamenti delle energie residue normalizzate, con l'indicazione dei tempi necessari al raggiungimento del 5% dell'energia termica accumulabile.

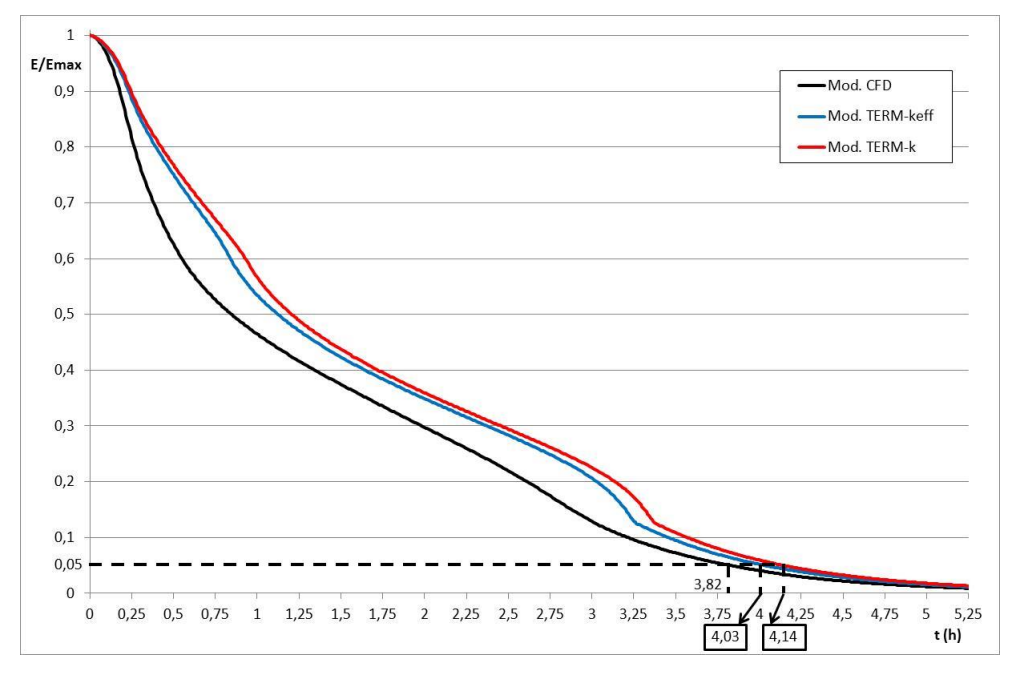

**Figura 41- Fase di scarica - Energie termiche scaricate normalizzate con indicazione di tE5%**

<span id="page-34-0"></span>Il tempo necessario al raggiungimento del 5% dell'energia termica accumulabile, nel caso del modello CFD (convettivo) è di 3.82 ore, mentre nel modello termodinamico base (conduttivo) è di 4.14 ore, con un errore pari all'8%. Nel caso del modello termodinamico a capacità termica effettiva (conduttivo modificato), questo tempo risulta pari a 4.03 ore, che corrisponde a un errore del 5% rispetto al modello CFD.

#### L'introduzione della capacità termica modificata porta, nel caso della fase di scarica, a una riduzione dell'errore del 35%.

Dall'analisi dei risultati si osserva come l'introduzione del metodo della conducibilità termica effettiva, pur se applicato al di fuori del suo range di applicazione (il numero di Biot è fuori dal range ammissibile per l'uso del metodo), porti a un miglioramento dei risultati ottenibili dalle simulazioni termodinamiche conduttive. Le quali, rispetto alle più precise simulazioni CFD, presentano il notevole vantaggio di tempi di calcolo e necessità di risorse computazionali molto inferiori.

## <span id="page-35-0"></span>3 Conclusioni

Il pre-dimensionamento veloce di un sistema di accumulo a calore latente viene attualmente effettuato utilizzano modelli di tipo termodinamico conduttivo, trascurando quindi la presenza dei moti convettivi. Questo comporta una sovrastima sia dei tempi di carica, sia dei tempi di scarica del sistema, e di conseguenza un dimensionamento non ottimizzato del sistema di accumulo.

Nel presente lavoro si è studiata la possibilità di utilizzare dei modelli di tipo termodinamico conduttivo, in cui si possa tenere conto del contributo dello scambio termico convettivo all'interno del PCM, senza simulare il comportamento fluido-dinamico, ma utilizzando un modello basato sul "metodo della conducibilità termica effettiva".

Si è implementato sia un modello di tipo CFD, quindi in grado di simulare la presenza dei moti convettivi, sia due modelli di tipo termodinamico conduttivo, uno dei quali a conducibilità termica effettiva, e l'altro a conducibilità termica base del PCM. Questi modelli sono stati utilizzati per simulare sia la fase di carica, sia la fase di scarica di un sistema di accumulo a calore latente di tipo shell-and-tube.

Il confronto dei risultati ottenuti dall'applicazione dei tre modelli ha evidenziato come l'utilizzo del modello a conducibilità termica effettiva, pur sovrastimando i tempi caratteristici del sistema di accumulo, permetta di ottenere una migliore valutazione del comportamento termico del sistema, rispetto ad un modello a conducibilità termica base del PCM. Il modello a capacità termica effettiva ha permesso di ottenere delle sensibili riduzioni degli errori nella stima dei tempi di carica e di scarica del sistema di accumulo termico.

La modellistica qui individuata sarà di supporto per le successive fasi di dimensionamento ed analisi preliminare di nuovi concetti di accumulo termico a cambiamento di fase (LHTES) e per lo sviluppo di metodi analitici o numerici semplificati da utilizzare nelle valutazioni di integrazione di questi sistemi in vari tipi di impianti.

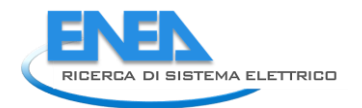

## <span id="page-36-0"></span>4 Riferimenti bibliografici

- <span id="page-36-5"></span><span id="page-36-2"></span>1. Liberatore, Mazzei, Miliozzi, Nicolini, Giorgi, Napoli, "Caratterizzazione del comportamento termico del prototipo ENEA-TES-LH01 utilizzando l'impianto Solteca3. Analisi ed interpretazione dei dati sperimentali", ENEA DTE-STSN/2019/09, (2019)
- <span id="page-36-3"></span>2. Miliozzi, Nicolini, "Analisi numerica del comportamento termico di una sezione verticale di un sistema di accumulo termico a calore latente di tipo shell-and-tube. Utilizzo di un modello di conducibilità effettiva per il PCM", ENEA DTE/STSN/2018/20, (2018)
- <span id="page-36-10"></span>3. S.S. Mostafavi Tehran, Y. Shoraka, G. Diarce, R.A. Taylor, "An improved, generalized effective thermal conductivity method for rapid design of high temperature shell-and-tube latent heat thermal energy storage systems", Renewable Energy, 132 (2019), 694-708
- <span id="page-36-4"></span>4. Miliozzi, Nicolini, "Modellazione numerica del cambiamento di fase per l'analisi di sistemi di accumulo termico di tipo tubo e guscio", ENEA DTE-STSN/2019/04, (2019)
- <span id="page-36-6"></span>5. A.C. Kheirabadi, D. Groulx, "Simulating phase change heat transfer using Comsol and Fluent: effects of the mushy-zone constant", Computational Thermal Sciences, 7 (2015), (5-6): 427-440
- <span id="page-36-7"></span>6. L. Kalapala, JK. Devanuri, "Influence of operational and design parameters on the performance of a PCM based heat exchanger for thermal energy storage – A review", Energy Storage, 20 (2018),497-519
- 7. L.C. Thomas, "Heat transfer", Prentice-Hall, 1993
- 8. W.W. Wang, L.B. Wang, Y.L. He, "The energy efficiency ratio of heat storage in one shell-and-one tube phase change thermal energy storage unit", Applied Energy, 138 (2015), 169-82
- <span id="page-36-8"></span>9. K. Nithyanandam, R. Pitchumani, "Design of a latent thermal energy storage system with embedded heat pipes", Applied Energy. 126 (2014); 266-80
- <span id="page-36-9"></span>10.M. Lacroix, "Numerical simulation of a shell-and-tube latent heat thermal energy storage unit", Solar energy, 50 (1993), 357-67

## <span id="page-36-1"></span>5 Abbreviazioni ed acronimi

- LHTES : Latent Heat Thermal Energy Storage
- CFD : Computational Fluid Dynamics
- PCM : Phase Change Material
- HTF : Heat Transfert Fluid
- DoF : Degrees of Freedom